## **Федеральное государственное бюджетное образовательное учреждение высшего образования «КАЛИНИНГРАДСКИЙ ГОСУДАРСТВЕННЫЙ ТЕХНИЧЕСКИЙ УНИВЕРСИТЕТ»**

**«САНКТ-ПЕТЕРБУРГСКИЙ МОРСКОЙ РЫБОПРОМЫШЛЕННЫЙ КОЛЛЕДЖ» (филиал)**

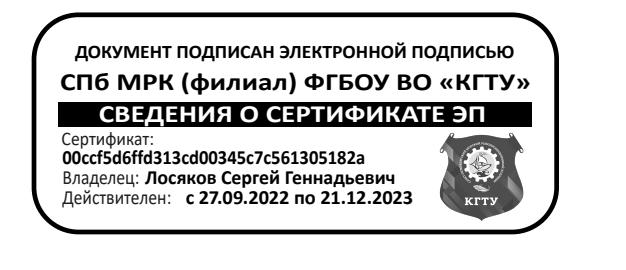

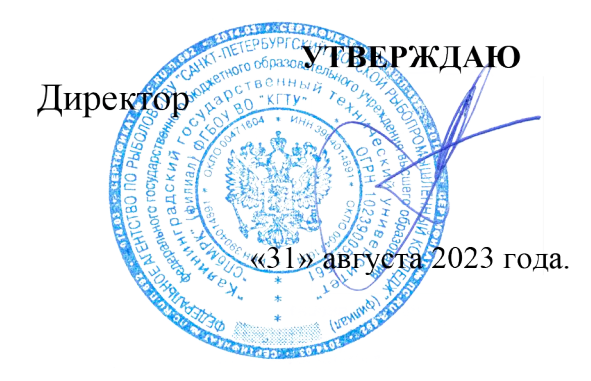

С.Г. Лосяков

## **ФОНД ОЦЕНОЧНЫХ СРЕДСТВ для проведения текущего контроля знаний и промежуточной аттестации по профессиональному модулю**

*ПМ.01 УПРАВЛЕНИЕ И ЭКСПЛУАТАЦИЯ СУДНА С ПРАВОМ ЭКСПЛУАТАЦИИ СЭУ*

*МДК.01.03 УПРАВЛЕНИЕ СУДНОМ НА ПРОМЫСЛЕ*

**Для специальности:**

**26.05.05 Судовождение**

Санкт-Петербург 2023 г.

Фонд оценочных средств для проведения текущего контроля знаний и промежуточной аттестации по Пм.05в «ПРОМЫСЛОВАЯ НАВИГАЦИЯ И ТАКТИКА ЛОВА» разработан на основе рабочей программы дисциплины и Федерального государственного образовательного стандарта среднего профессионального образования, утвержденного Приказом Минпросвещения России от 02.12.2020 г. № 691 и предназначен для проведения текущей и промежуточной аттестации по специальности 26.05.05 Судовождение

Разработчики: Кукин А.В., преподаватель СПб МРК (филиала) ФГБОУ ВО «КГТУ». Бондалетов Ю.А., преподаватель СПб МРК (филиала) ФГБОУ ВО «КГТУ».

Рецензенты: Алексашкин М.С., заместитель генерального директора по безопасности мореплавания ООО «Навигаторъ»

Сомов Г.Г., преподаватель СПб МРК (филиала) ФГБОУ ВО «КГТУ».

Рассмотрена на заседании ПЦК Судовождения и организации перевозок Протокол № 01 от «28» августа 2023 г.

Председатель ПЦК Г.И. Безбородов

## СОДЕРЖАНИЕ

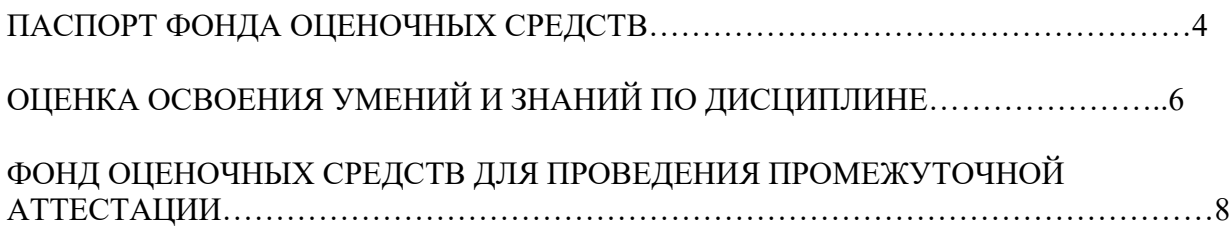

## **1. ПАСПОРТ ФОНДА ОЦЕНОЧНЫХ СРЕДСТВ**

#### **1.1. Область применения ФОС**

Фонд оценочных средств предназначен для оценки результатов освоения программы МДК.01.03 УПРАВЛЕНИЕ СУДНОМ НА ПРОМЫСЛЕ профессионального модуля *ПМ.01 Управление и эксплуатация судна с правом эксплуатации СЭУ* для специальности 26.02.03 «Судовождение».

Форма промежуточной аттестации – дифференцированный зачет по МДК. Форма итоговой аттестации – экзамен по профессиональному модулю.

Проверяемые компетенции:

*Общие компетенции:*

ОК 1 Выбирать способы решения задач в профессиональной деятельности применительно к различным контекстам

ОК 2 Осуществлять поиск, анализ и интерпретацию информации, необходимой для выполнения задач профессиональной деятельности

ОК 3 Планировать и реализовывать собственное профессиональное и личностное развитие

ОК 4 Работать в коллективе и команде, эффективно взаимодействовать с коллегами, руководством, клиентами

ОК 5 Осуществлять устную и письменную коммуникацию на государственном языке Российской Федерации с учетом особенностей социального и культурного контекста

ОК 6 Проявлять гражданско- патриотическую позицию, демонстрировать осознанное поведение на основе традиционных общечеловеческих ценностей, применять стандарты антикоррупционного поведения

ОК 7 Содействовать сохранению окружающей среды, ресурсосбережению, эффективно действовать в чрезвычайных ситуациях

ОК 8 Использовать средства физической культуры для сохранения и укрепления здоровья в процессе профессиональной деятельности и под- держания необходимого уровня физической подготовленности

ОК 9 Использовать информационные технологии в профессиональной деятельности

ОК 10Пользоваться профессиональной документацией на государственном и иностранных языках ОК 11Использовать знания по финансовой грамотности, планировать предпринимательскую деятельность в профессиональной сфере.

*Профессиональные компетенции:*

ПК 1.1. Планировать и осуществлять переход в точку назначения, определять местоположение судна.

ПК 1.2. Маневрировать и управлять судном.

ПК 1.3. Обеспечивать использование и техническую эксплуатацию технических средств судовождения и судовых систем связи.

а также компетентностей, определенных МК ПДНВ**:**

Наименование результата обучения (компетентности) Международного кодексаПДНВ (К) **Раздел A-II/1 Обязательные минимальные требования для дипломирования вахтенных помощников капитана судов валовой вместимостью 500 или более**

*Функция: Судовождение на уровне эксплуатации*

- К-1 Планирование и осуществление перехода и определение местоположения
- К-2 Несение безопасной ходовой навигационной вахты
- К-3 Использование радиолокатора и САРП для обеспечения безопасности плавания
- К-4 Использование ЭКНИС для обеспечения безопасности плавания
- К-5 Действия при авариях
- К-6 Действия при получении сигнала бедствия на море
- К-7 Использование стандартного морского разговорника ИМО и использование английского языка в письменной и устной форме
- К-8 Передача и получение информации посредством визуальных сигналов
- К-9 Маневрирование судна

ФОС позволяет оценить освоение всех указанных выше дескрипторов компетенции, установленных ОПОП и Международной конвенцией ПДНВ-78 с поправками. В качестве методов оценивания применяются: наблюдение за работой (Performancetests), наблюдение за действиями в смоделированных условиях (Simulationtests), применение активных методов обучения, экспресстестирование, программированные тесты.

Структурными элементами ФОС по дисциплине являются: входной контроль (предназначается для определения уровня входных знаний); ФОС для проведения текущего контроля, состоящие из устных, письменных заданий, тестов, и шкалу оценивания; ФОС для проведения промежуточной аттестации, состоящий из устных, письменных заданий, и других контрольно-измерительные материалов, описывающих показатели, критерии и шкалу оценивания; методические материалы, определяющие процедуры оценивания.

**Контроль и оценка** результатов освоения дисциплины осуществляется преподавателей в процессе проведения устного опроса, проверки выполнения практических работ, графических работ, тестирования по изучаемым темам, выполнения обучающимися заданий аттестационного текущего контроля успеваемости.

# **2. ОЦЕНКА ОСВОЕНИЯ УМЕНИЙ И ЗНАНИЙ ПО ДИСЦИПЛИНЕ**

В процессе освоения дисциплины курсантами самостоятельно выполняется ряд тестовых заданий, самостоятельных и контрольных работ закрепляющих полученные знания и навыки.

#### **Оценочные материалы для проведения текущего контроля Входной контроль**

Входной контроль проводится с целью определения уровня знаний обучающихся, необходимых для успешного освоения материала дисциплины.

Технология входного контроля предполагает проведение тестирования.

Оценивание входного тестирования осуществляется по номинальной шкале – за правильный ответ к каждому заданию выставляется один балл, за не правильный – ноль. Общая оценка каждого теста осуществляется в отношении количества правильных ответов к общему числу вопросов в тесте (выражается в процентах).

Тест считается пройденным (оценка «зачтено») при общей оценке 75%.

Количество попыток прохождения теста – одна. Время прохождения теста – 5 минут.

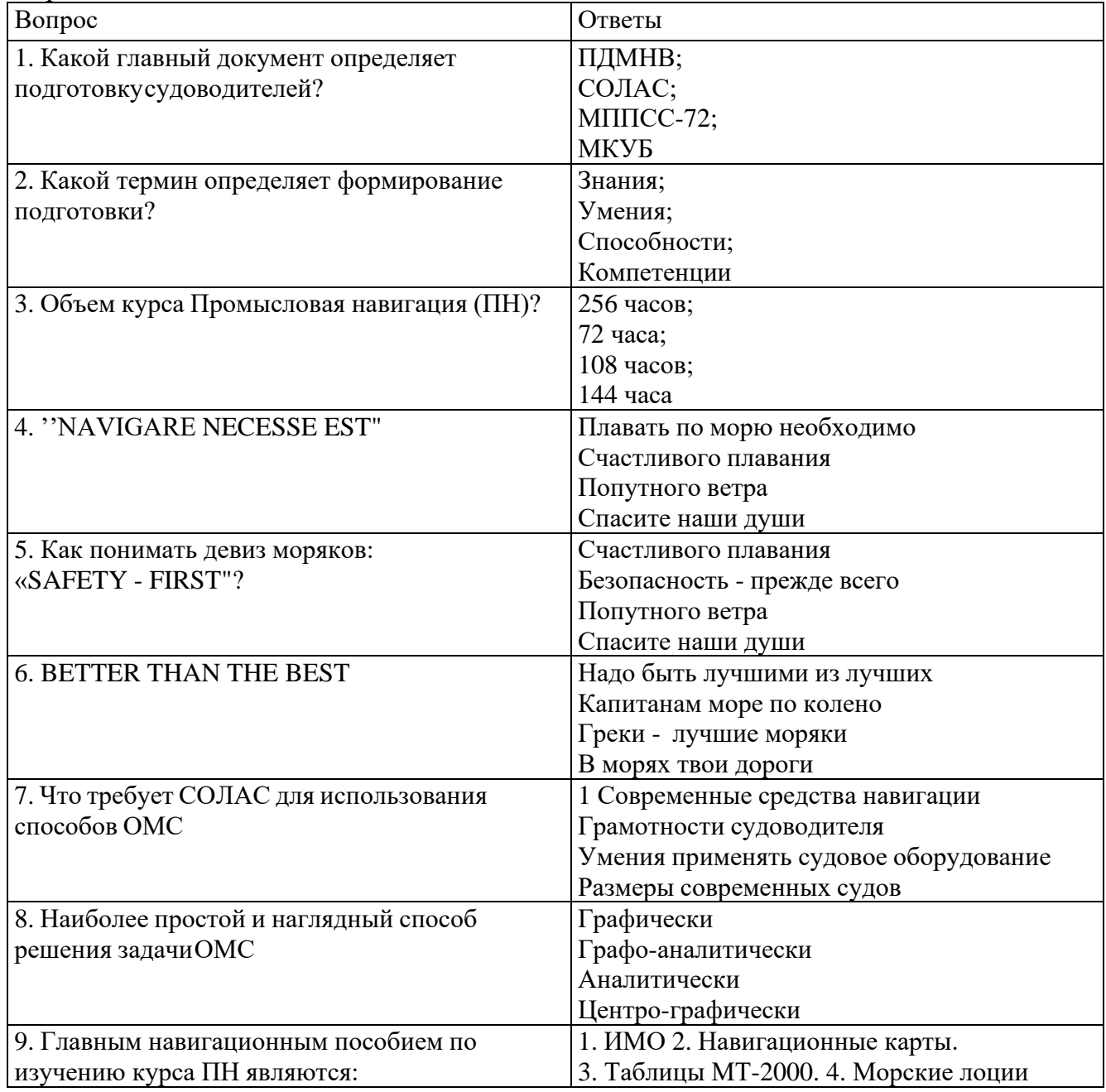

Содержание теста

12. Какой этап развития методов решения задач судовождения происходит сейчас в мировом морскомфлоте

1. Автоматизации. 2. Математизации. 3. Интенсификации. 4. Информатизации

#### **Экспресс опрос на лекциях по каждой теме или лекции**

Тема Предмет и содержание промысловой навигации

Контрольный вопрос

1. Что является предметом промысловой навигации?

2. Когда начали развиваться научные методы управления промыслом?

3. Что входит в состав промысловой системы?

4. Какие способы повышения эффективности промысла применяются на практике?

5. Что послужило основной причиной разработки оптимальных методов управления промыслом?

6. Какие особенности промысла как производственного процесса затрудняют решение задач управления им?

Тема Задачи промыслового маневрирования при траловом лове

Контрольный вопрос

1. По какой кривой движется трала после поворота судна?

2. Действие каких сил учитывают при расчете траектории трала?

3. Какие параметры движения трала рассчитывают по уравнению его траектории?

4. Что такое траловая кривая?

5. Какой самый простой и достаточно точный способ построения трактрисы применим на промысловых судах?

6. В чем состоит главная особенность движения трала при движении траулера по кривой циркуляции?

7. Какие условия движения траулера на циркуляции могут привести к заверту трала?

8. С помощью каких приборов контролируют траекторию трала при маневрировании траулера. 9. Как контролируют глубину хода пелагического трала?

10. Какая информация о положении трала на промысле является главной?

11. Какие способы изменения глубины хода трала применяют на практике?

12. Какие трудности наведения трала на косяк в вертикальной плоскости существуют сейчас?

13. Какую задачу решают при сближении с косяком рыбы?

14.Чем отличаются два способа сближения с косяком?

15. Какие способы расчетов применяют при сближении с косяком на прямых курсах?

16. Как определяют элементы движения косяка при сближении с ним по кривой погони?

17. Что надо знать для прицельного траления в пелагиали?

18. Какие виды разноглубинного тралового лова различаютпо виду промысловых скоплений рыбы?

Тема Задачи промыслового маневрирования при дрифтерном и кошельковом лове

Контрольный вопрос

1.Требования по обеспечению кошелькового лова.

2. Этапы процесса кошелькового лова.

3. Траектории замета кошелькового невода.

4.Задачи по обеспечению дрифтерного лова.

5. Организация работы при дрифтерном лове.

Тема Навигационные особенности работы в группе судов

Контрольный вопрос

1 Обеспечение навигационной безопасности в промысловой группе.

2. Вероятность промысловой безопасности орудия лова.

3. Организация работы группы промысловых судов.

4. Особенности расхождения в группе промысловых судов.

5. Снижение аварийности при работе в группе на промысле.

#### Тема Основы оптимального решения задач управления промыслом

Контрольный вопрос

1. Основные особенности промысла как производственного процесса.

2.Достоинства и недостатки существующих методов решения задач управления промыслом.

Научная сущность и практическое значение исследования операций.

Основные этапы применения исследования операций на промысле.

Составные части операционного проекта.

Тема Решение задач тактики промысла в условиях определенности

Контрольный вопрос

1.Сущность задач линейного программирования.

2. Теоретическая интерпретация задачи линейного программирования.

3. Симплекс-метод в решении задач линейного программирования.

4.Транспортные задачи линейного программирования.

Тема 7. Решение задач тактики промысла в условиях неопределенности

Контрольный вопрос

1. Неопределенность условий промысла.

2. Апостериорные вероятности состояния природы.

3. Решение задач проверки гипотез.

4. Задача о целесообразности местного поиска

5. Влияние условий на целесообразность поиска.

Тема Выбор управляющих действий при обработке судов и уловов в море

Контрольный вопрос

1. Системы массового обслуживания и их работа.

2. Показатели эффективности обслуживания.

3. Расчет характеристик систем обработки судов на промысле.

4. Обобщенные потери систем обработки.

5. Основы теории управления запасами.

#### **Тестирование**

Тема Введение. Предмет и содержание промысловой навигации

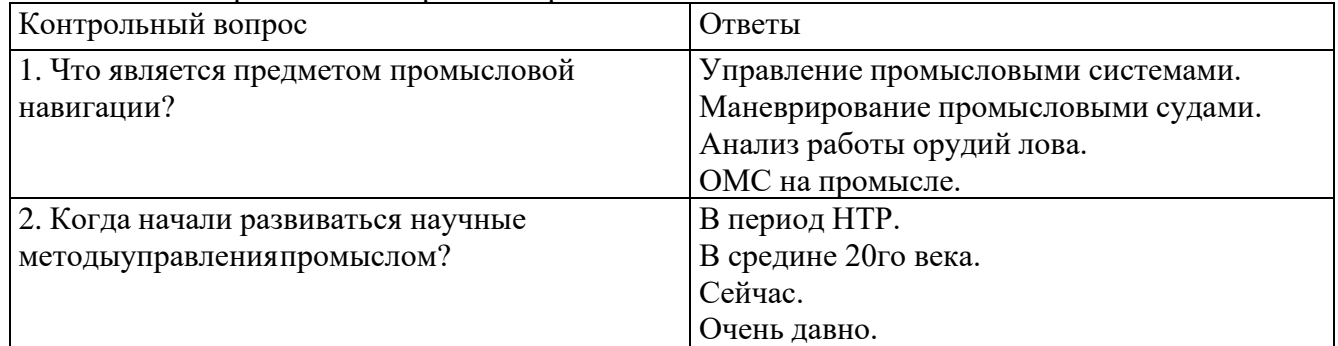

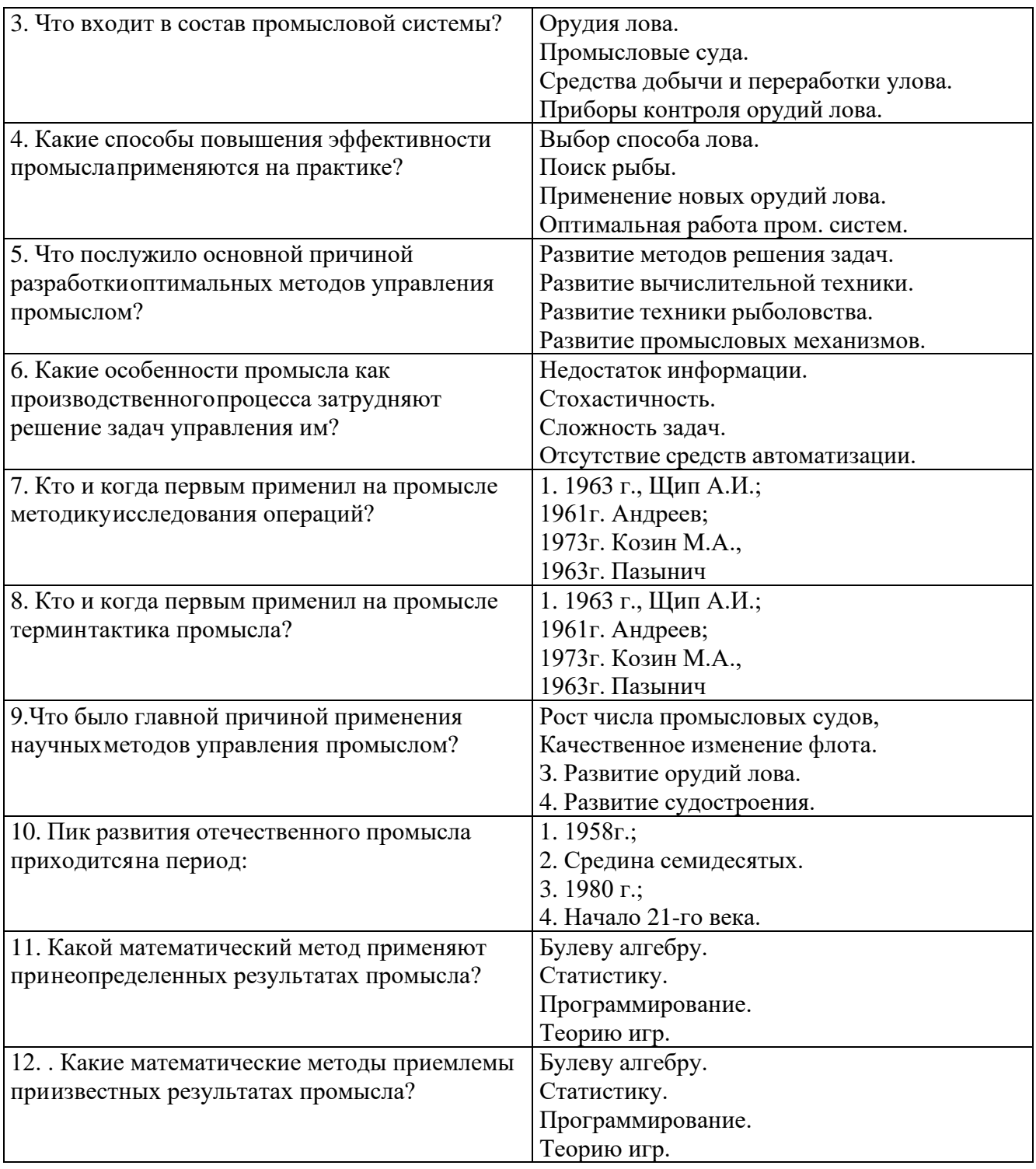

Тема Задачи промыслового маневрирования при траловом лове

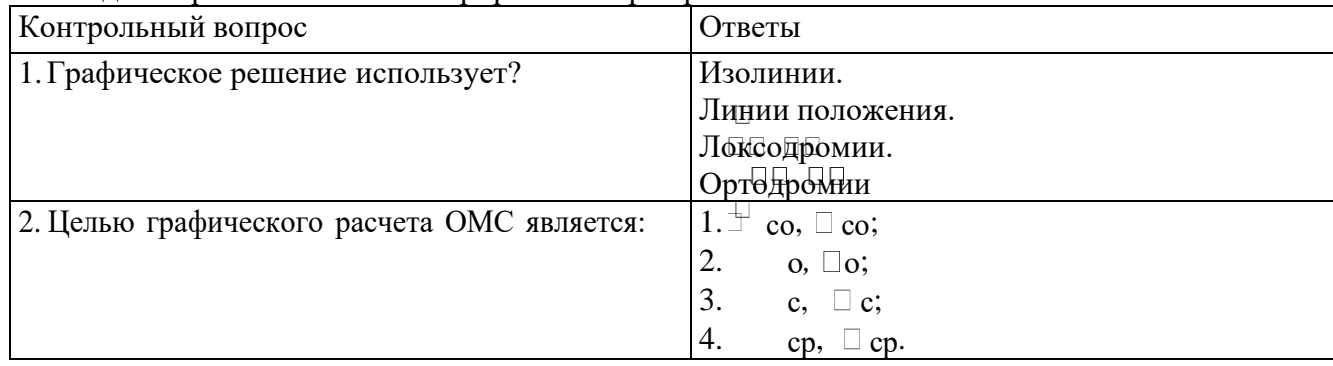

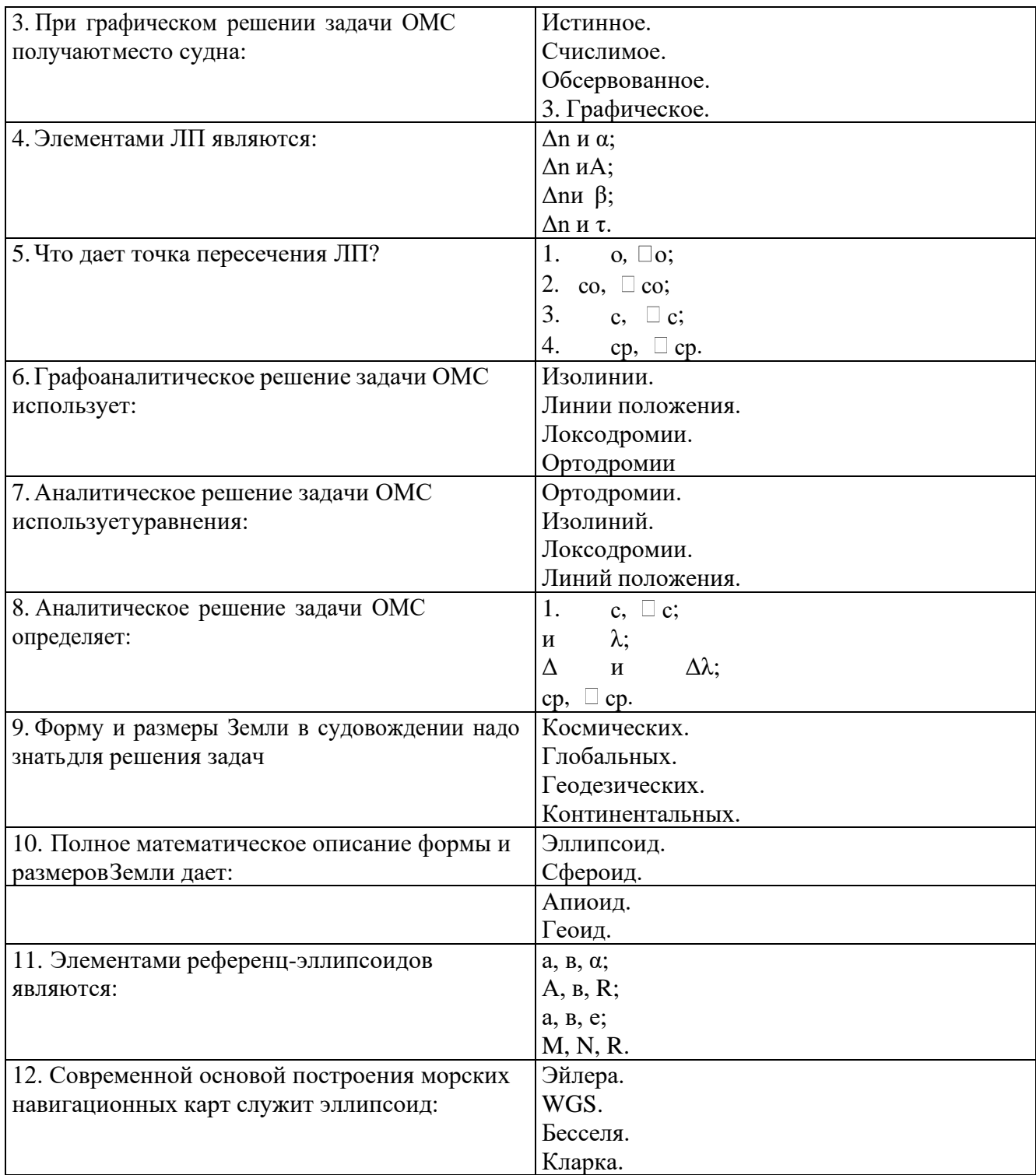

Тема Задачи промыслового маневрирования при траловом лове

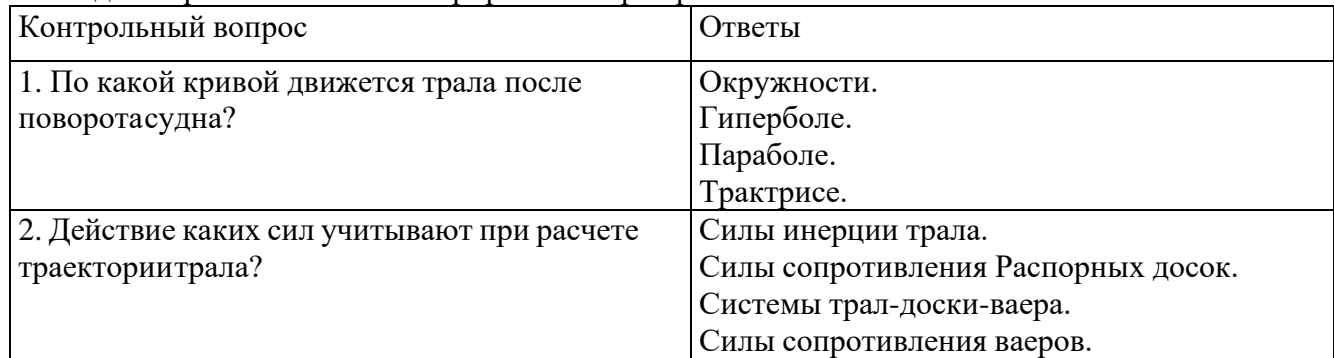

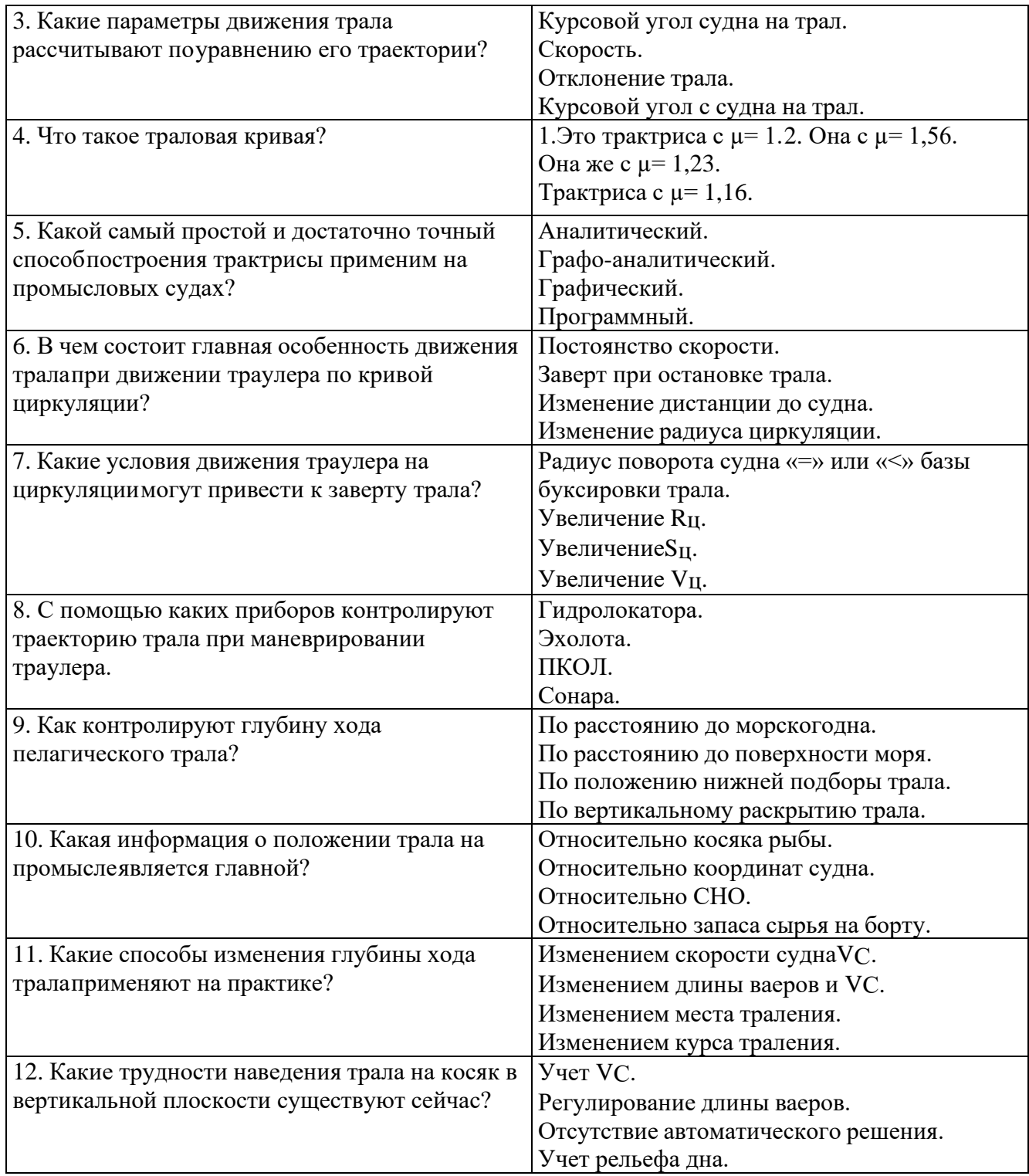

Тема Задачи промыслового маневрирования при траловом лове

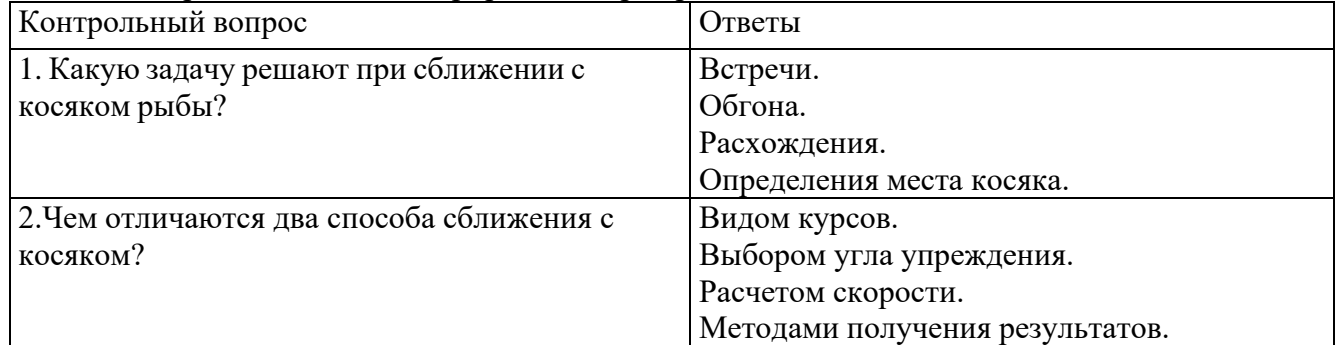

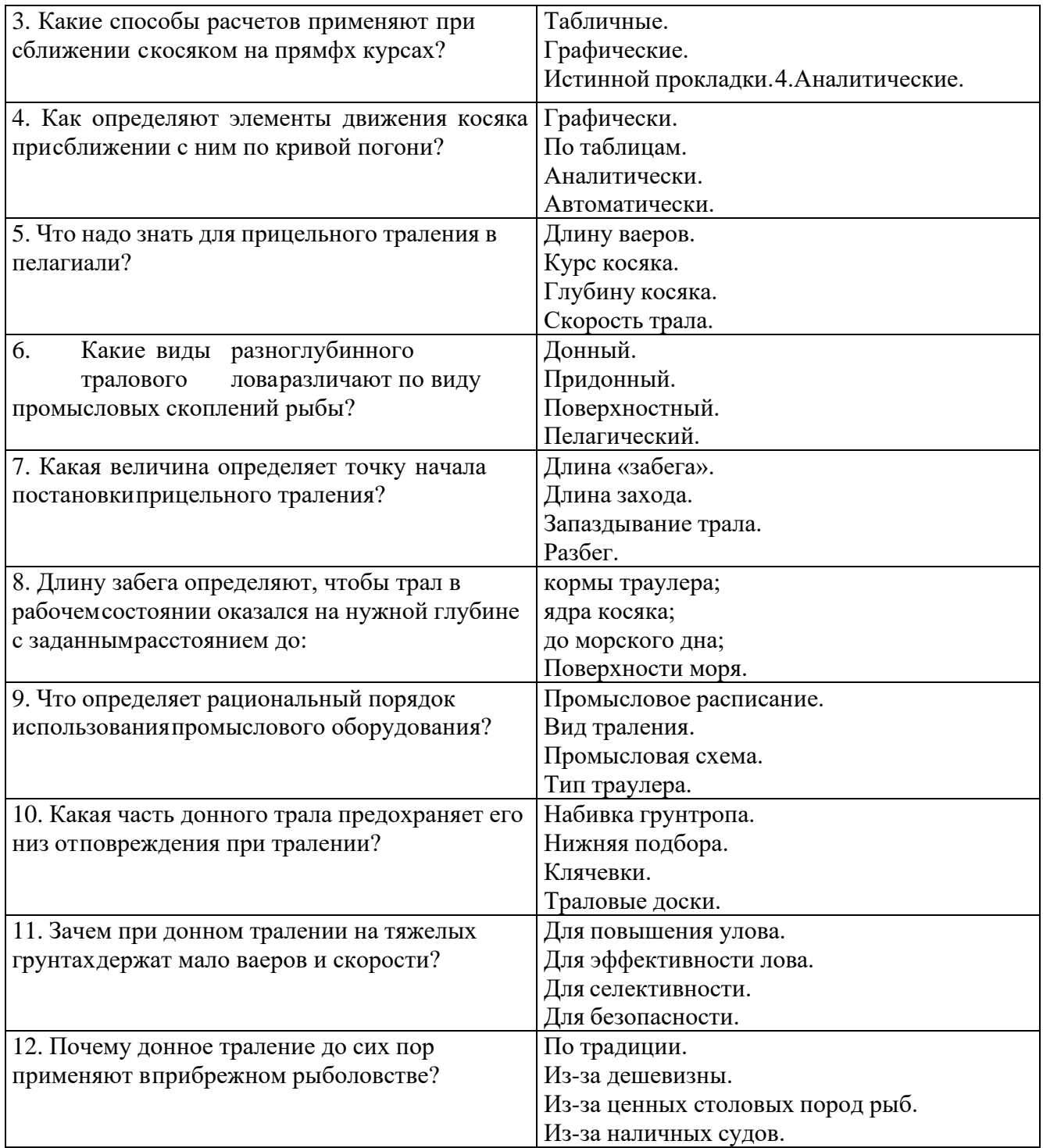

Тема. Задачи промыслового маневрирования при дрифтерном и кошельковом лове

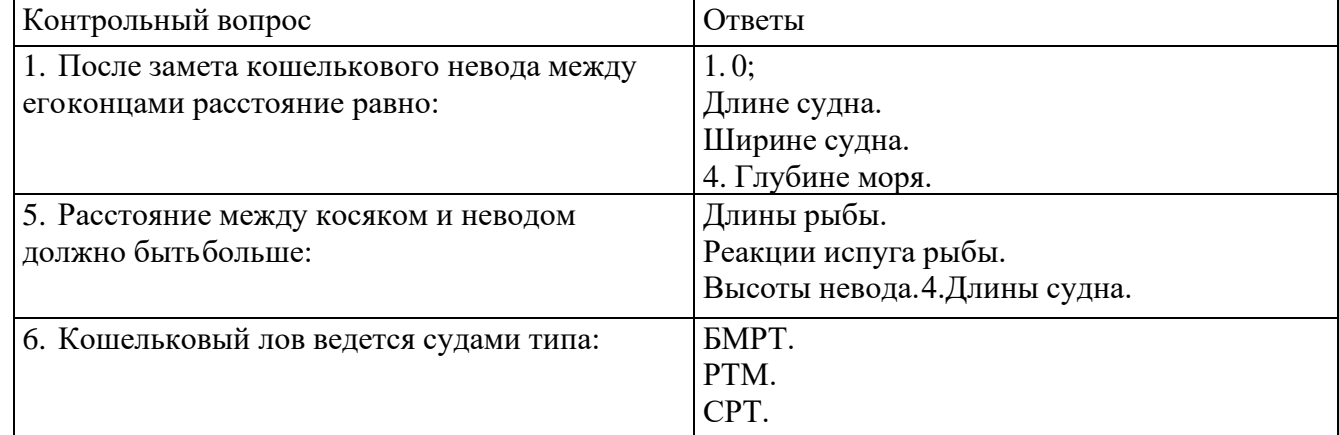

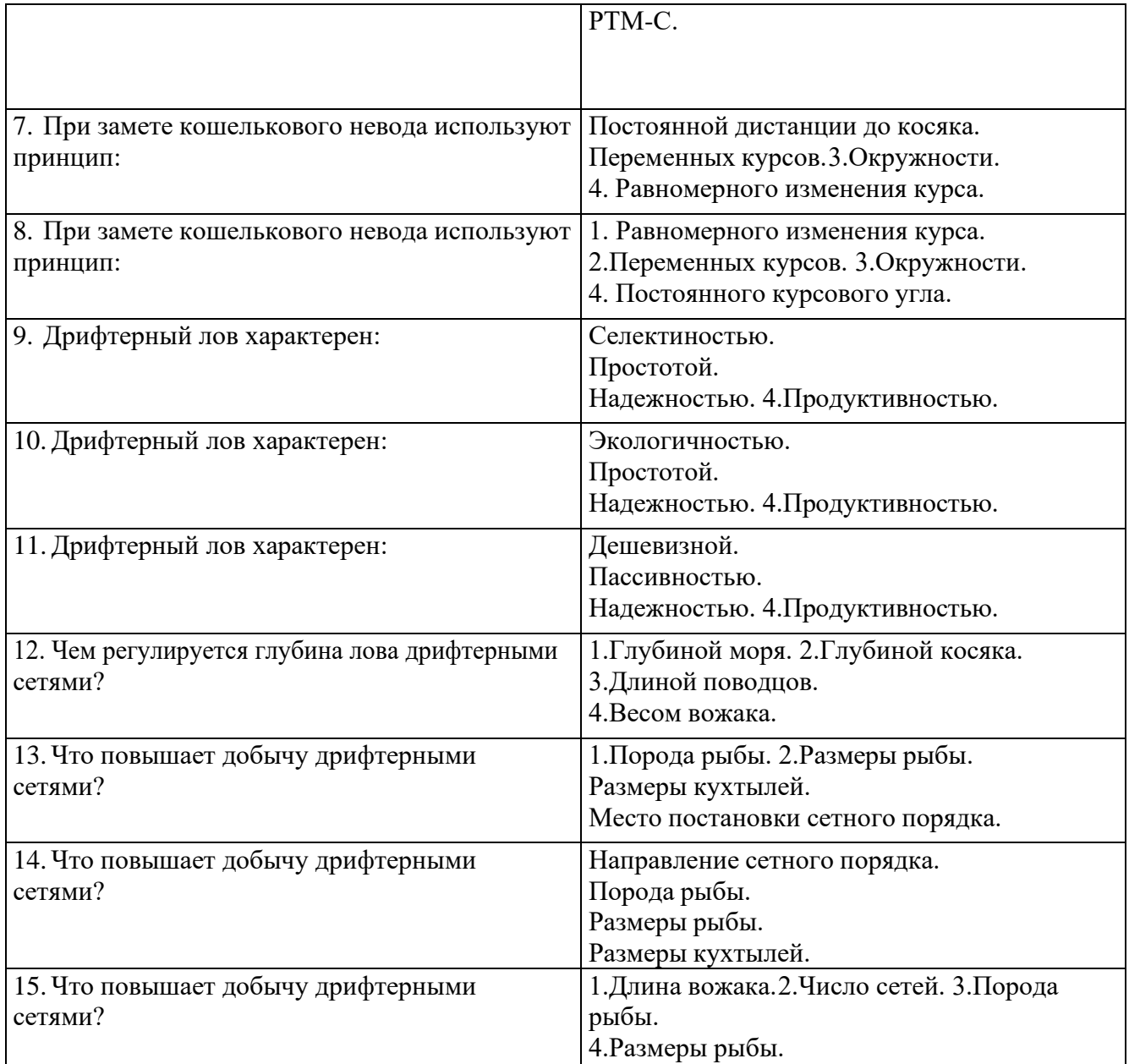

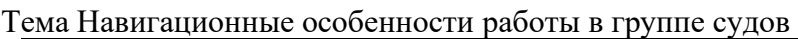

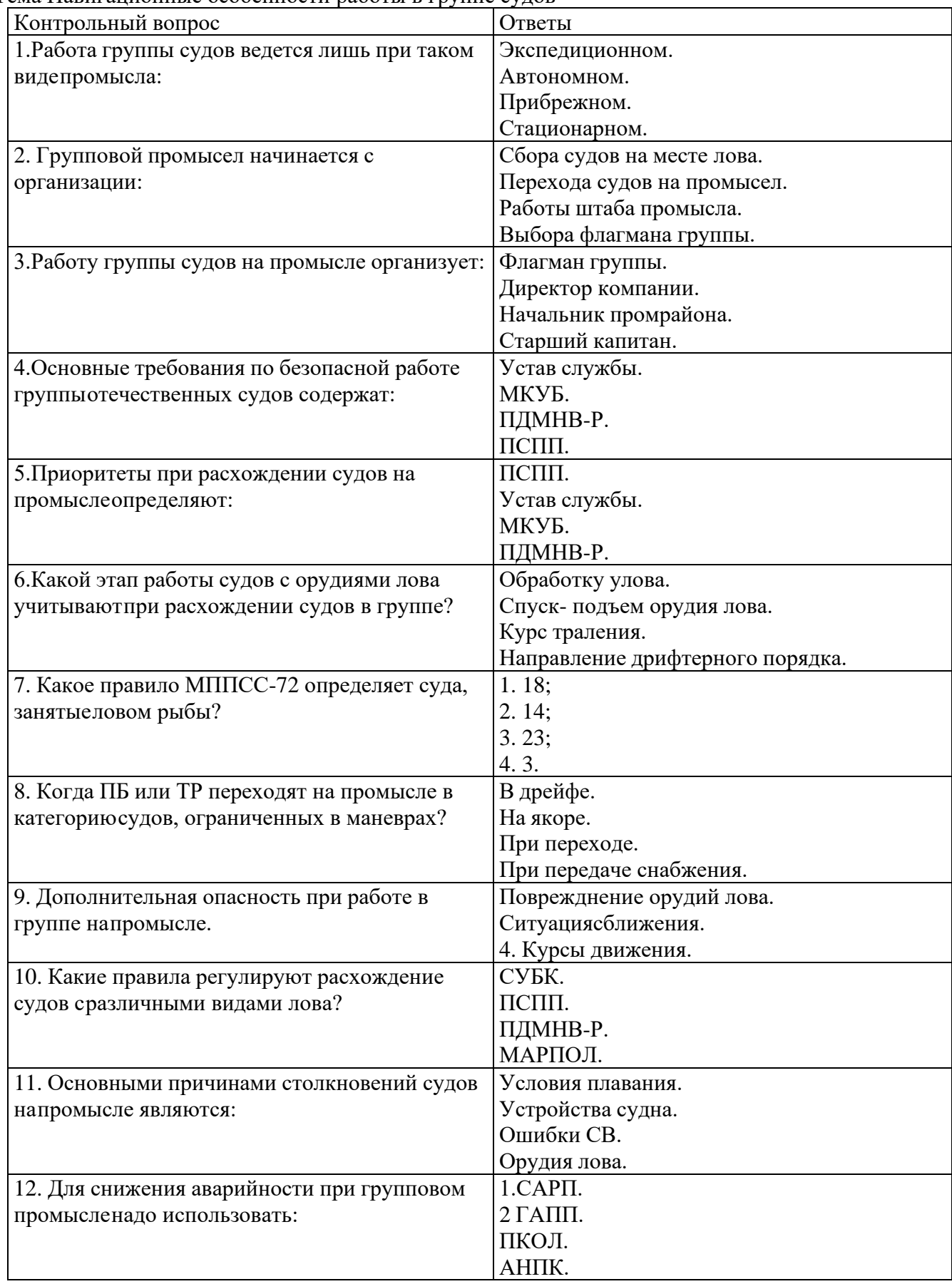

Тема 5. Основы оптимального решения задач управления промыслом

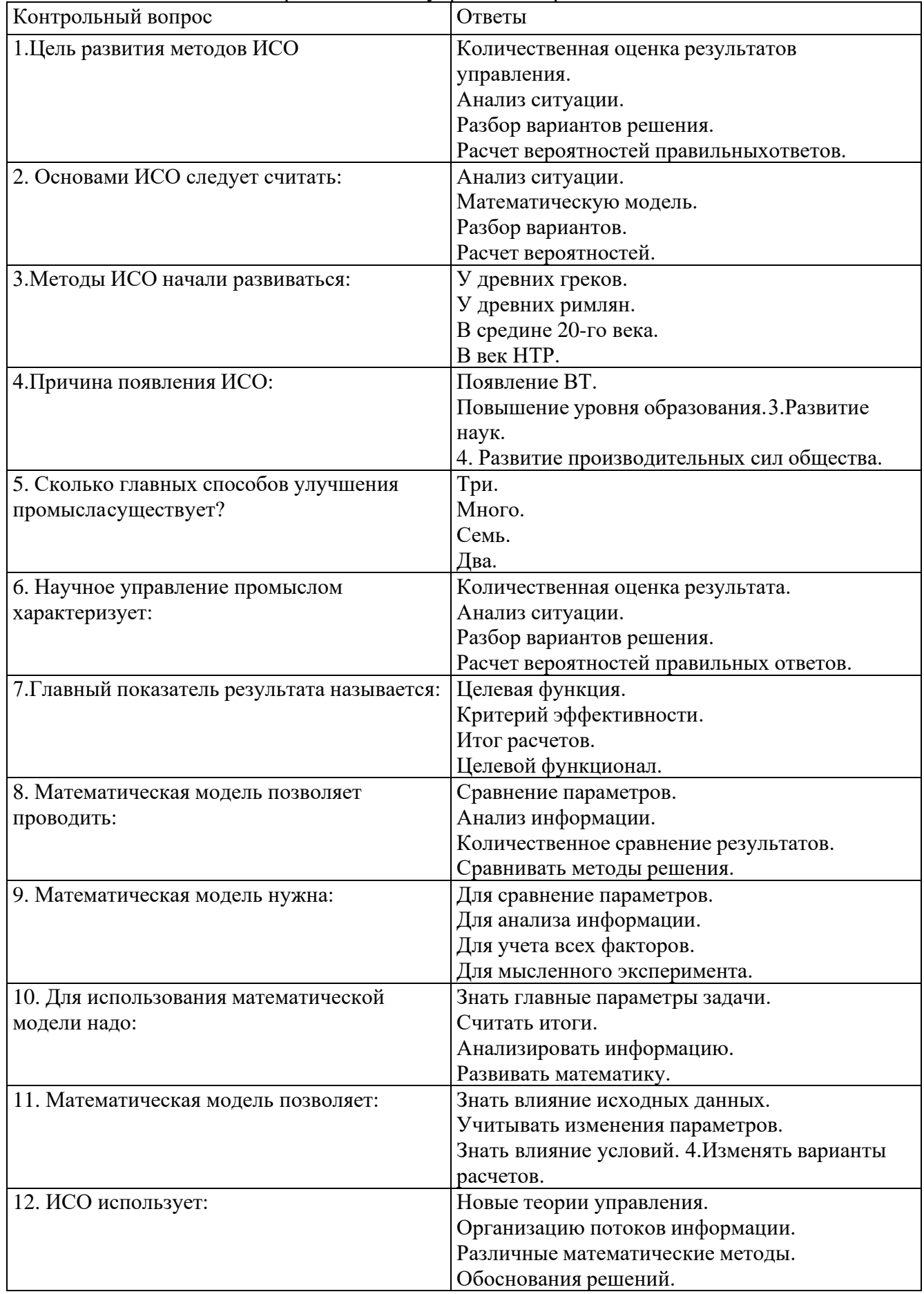

Тема 6. Решение задач тактики промысла в условиях определенности

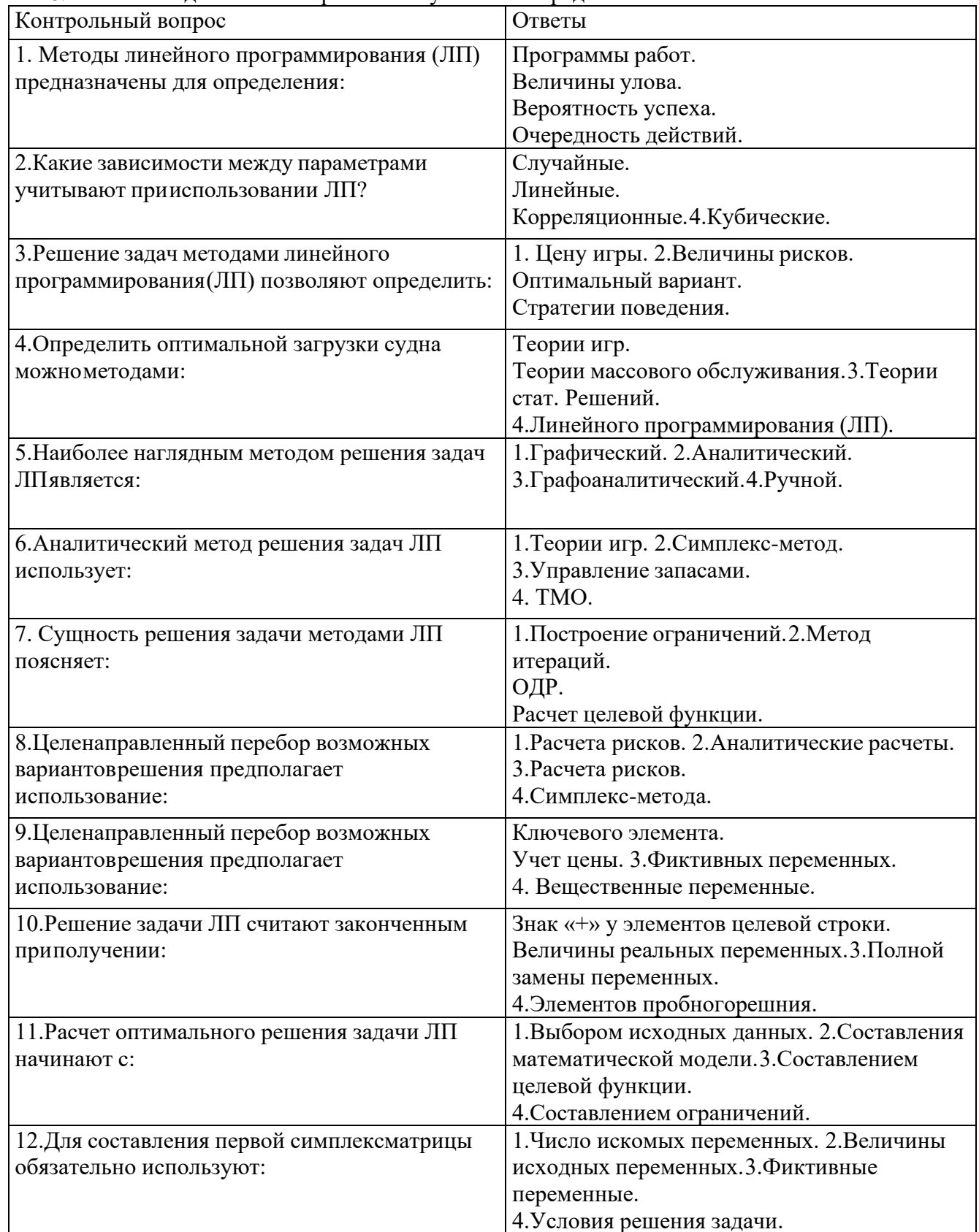

## Тема 7. Решение задач тактики промысла в условиях неопределенности

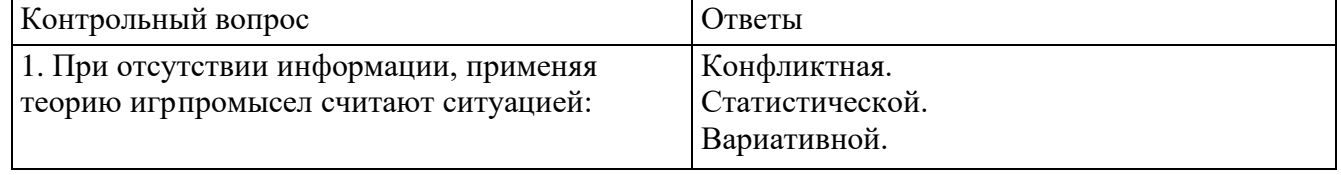

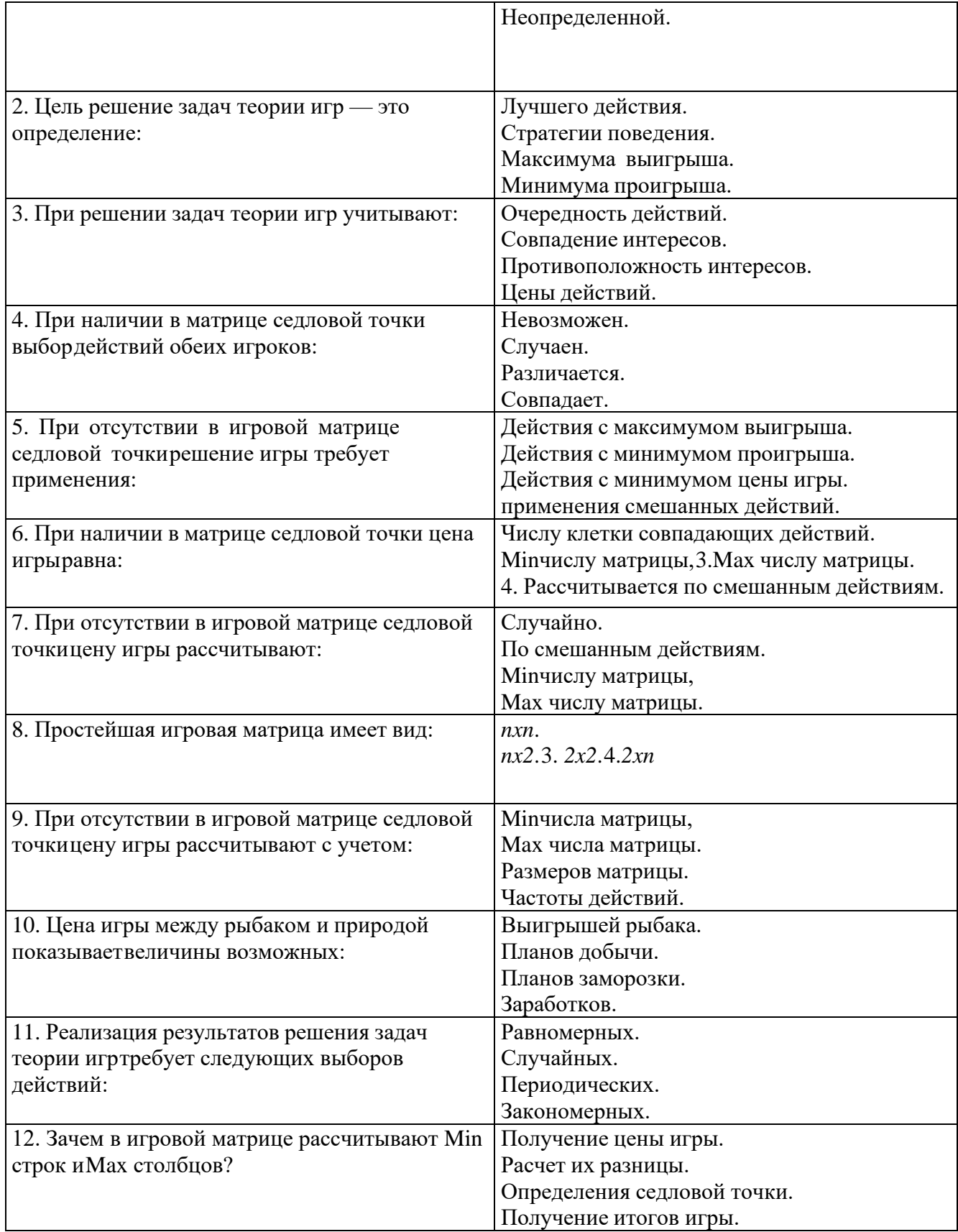

Тема Выбор управляющих действий при обработке судов и уловов в море

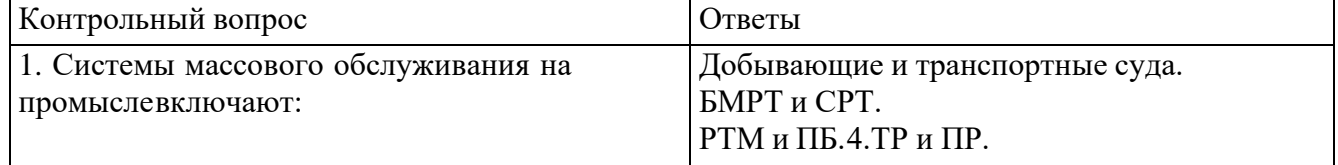

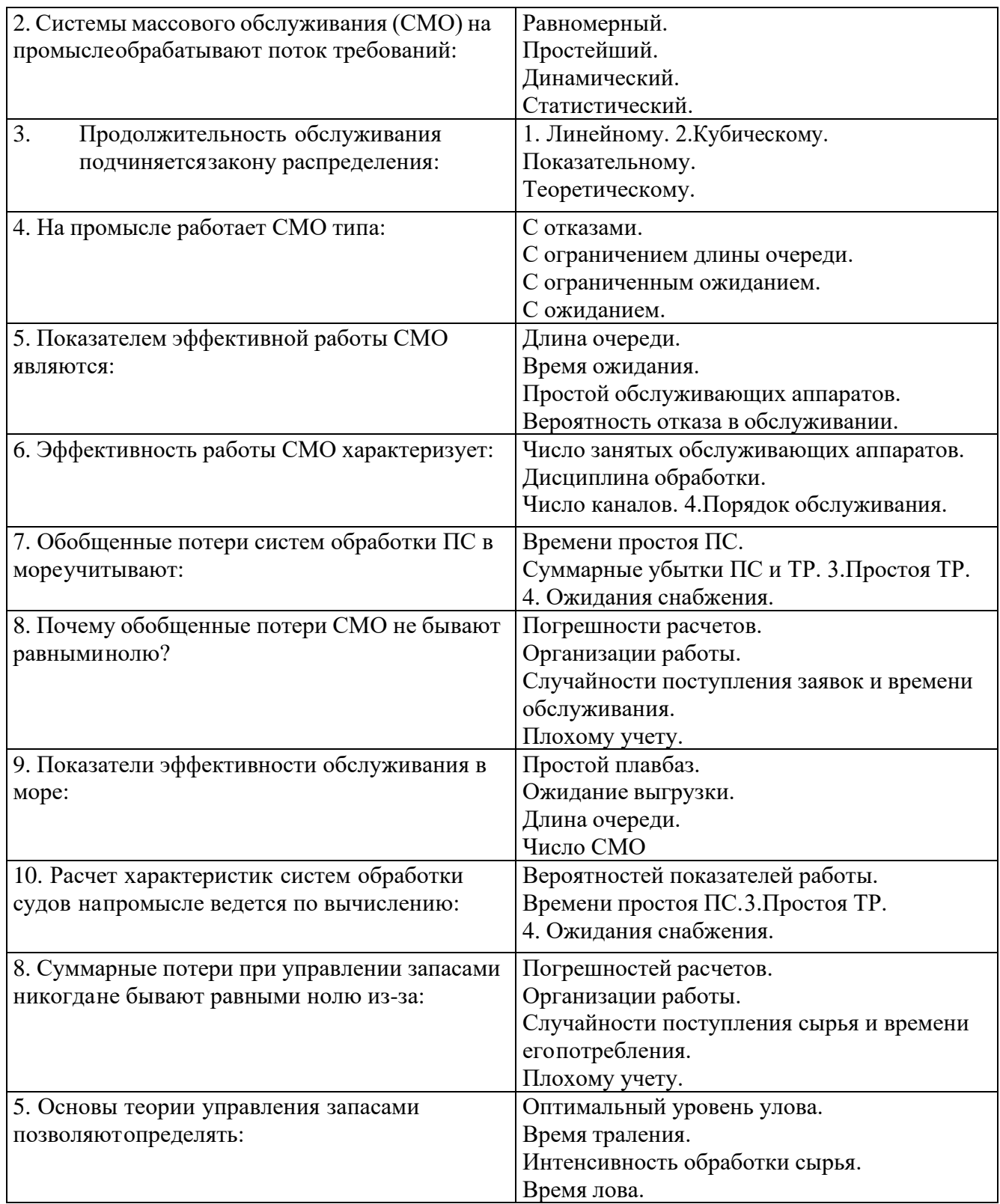

## Критерии оценивания

Оценивание текущего тестирования осуществляется по номинальной шкале – за правильный ответ к каждому заданию выставляется один балл, за не правильный – ноль. Общаяоценка каждого теста осуществляется в отношении количества правильных ответов к общему числу вопросов в тесте (выражается в процентах).

Тест считается пройденным (оценка «зачтено») при общей оценке 75%.

Количество попыток прохождения теста и время на его прохождение – неограниченно.

Оценивание каждого расчетного задания осуществляется по системе «зачтено» и «незачтено». В процессе оценивания учитываются отдельные критерии и их «весомость».

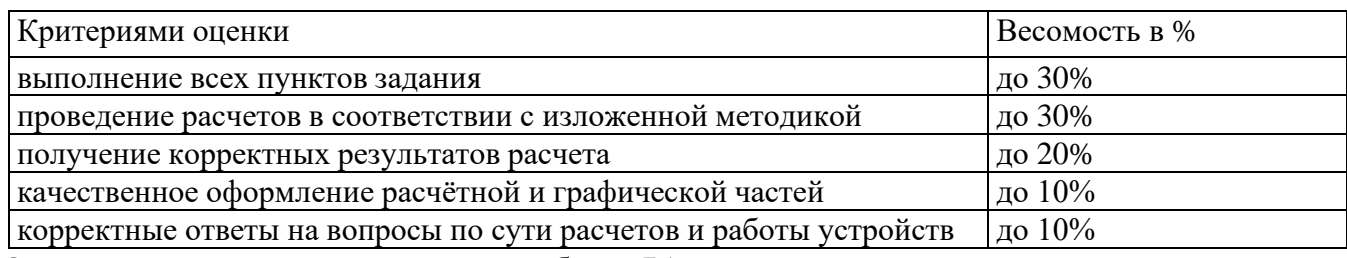

Оценка «зачтено» выставляется, если набрано 75%.

#### **Перечень контрольных вопросов, задаваемых при защите расчетно-графических работ**

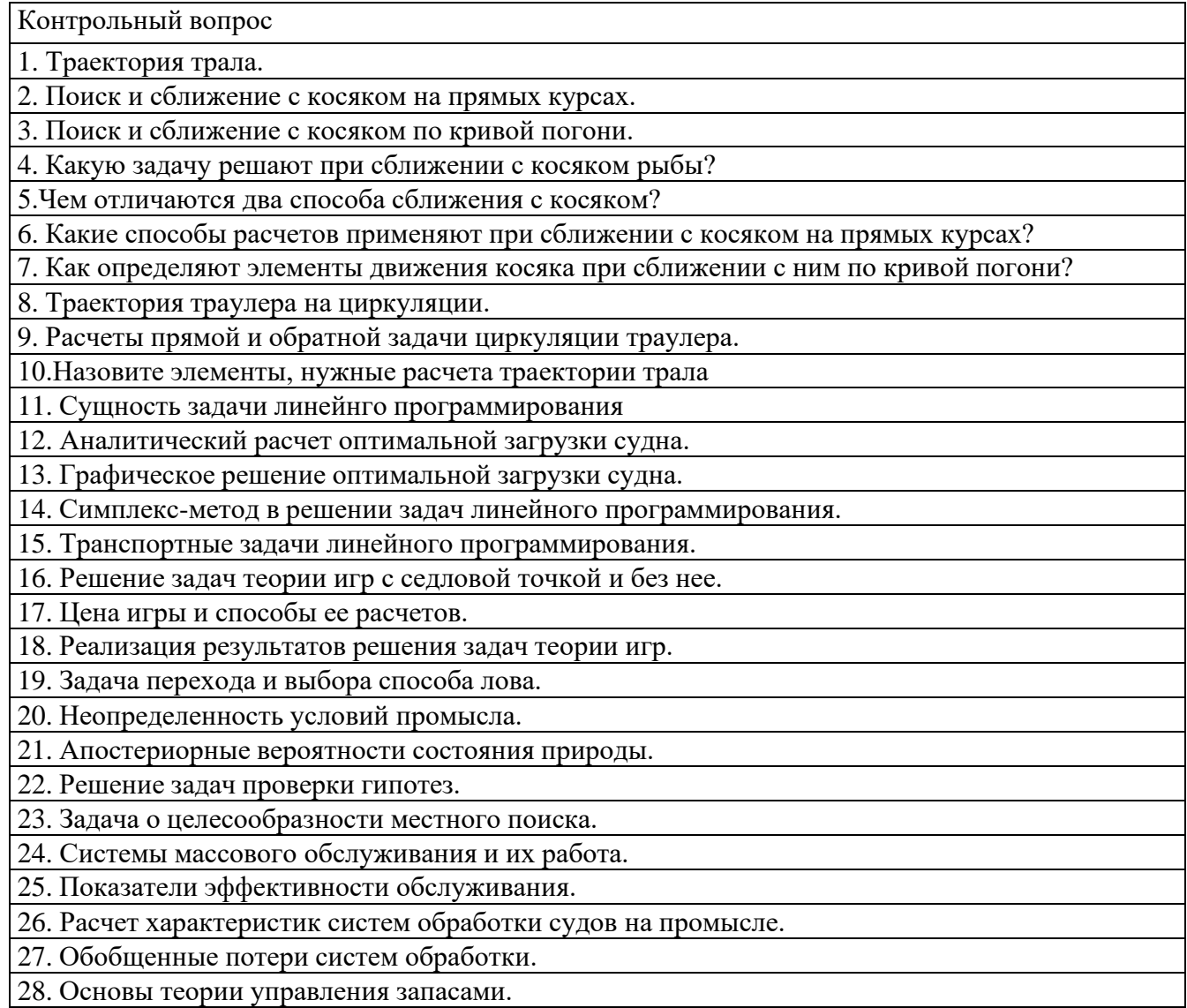

Защита отчетов по практическим работам

Для подготовки к защите практических работ курсант использует рекомендованную методическую литературу в соответствии с рабочей программой дисциплины.

Оценивание каждой практической работы осуществляется по системе «зачтено» и «не зачтено».

В процессе оценивания учитываются отдельные критерии и их «весомость».

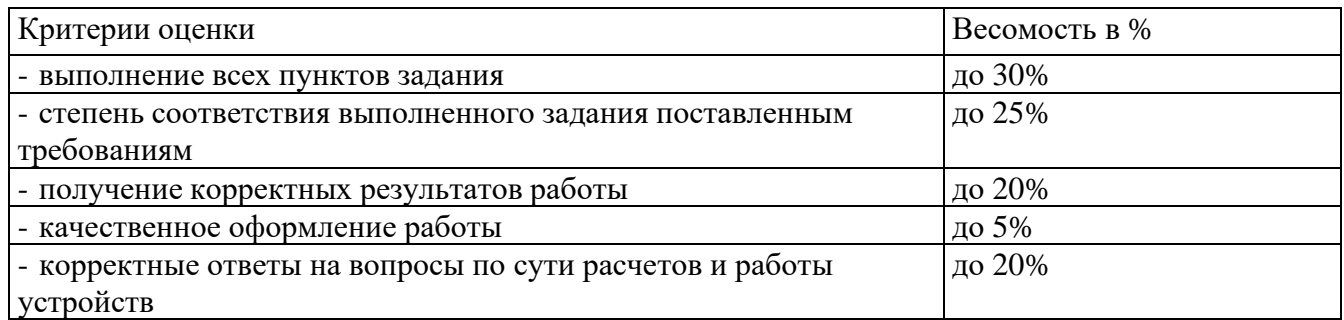

Оценка «зачтено» выставляется, если набрано 75%.

Перечень контрольных вопросов, задаваемых при защите отчетов по практическим работам Практическая работа Расчеты траектории движения судна и трала

Контрольный вопрос

1. Навигационные особенности тралового промысла.

2. Траектория трала при повороте траулера

3. Какие параметры движения трала рассчитывают по уравнению его траектории?

4. Что такое траловая кривая?

5. Какой самый простой и достаточно точный способ построения трактрисы применим на промысловых судах?

Практическая работа. Расчеты параметров движения косяка и сближения с ним

Контрольный вопрос

1. Поиск и сближение с косяком на прямых курсах.

2. Расчеты элементов перемещения косяка в истинном движении

3. Расчеты элементов перемещения косяка в относительном движении

4. Поиск и сближение с косяком по кривой погони.

5. Расчеты элементов перемещения косяка при кривой погони

Практическая работа. Расчеты траектории движения судна и трала нациркуляции

Контрольный вопрос

1. Траектория траулера на циркуляции

2. Траектория трала на циркуляции

3. Навигационное обеспечение разноглубинного тралового лова.

4. Навигационное обеспечение прицельного тралового лова.

5. Навигационное обеспечение донного лова.

Практическая работа. Оптимальная загрузка судна. Выбор оптимальногопромысловотехнологического режима работы судна

Контрольный вопрос

1. Сущность задач линейного программирования.

2. Теоретическая интерпретация задачи линейного программирования.

3. Симплекс-метод в решении задач линейного программирования.

4. Транспортные задачи линейного программирования.

5. Задача оптимального использования грузоподъемности и грузовместимости судна:

графическое и

аналитическое решение.

Практическая работа. Решение задач методами теории игр. Задачи по теориистатистических решений

Контрольный вопрос

1. Промысел как конфликтная ситуация.

2. Решение задач теории игр с седловой точкой и без нее.

3. Цена игры и способы ее расчетов.

4. Реализация результатов решения задач теории игр.

5. Задача способа лова перехода и выбора.

6. Неопределенность условий промысла.

7. Апостериорные вероятности состояния природы.

8. Решение задач проверки гипотез.

9. Задача о целесообразности местного поиска.

10. Влияние условий на целесообразность поиска.

Практическая работа. Расчет показателей работы системмассового обслуживания. Расчет оптимального промыслового режима (уровня запаса)

Контрольный вопрос

1. Системы массового обслуживания и их работа.

2. Показатели эффективности обслуживания.

3. Расчет характеристик систем обработки судов на промысле.

4. Обобщенные потери систем обработки.

5. Основы теории управления запасами.

Оценочные материалы для проведения промежуточного контроля дифференцированный зачет

Критерии оценивания

Оценивание осуществляется по двухбалльной системе: «зачтено» и «не зачтено». Условием получение отметки «зачтено» является выполнение и защита по всем практическим работам, прохождение всех тестов текущей аттестации с результатом не менее 75% по каждому.

Перечень контрольных вопросов на зачет

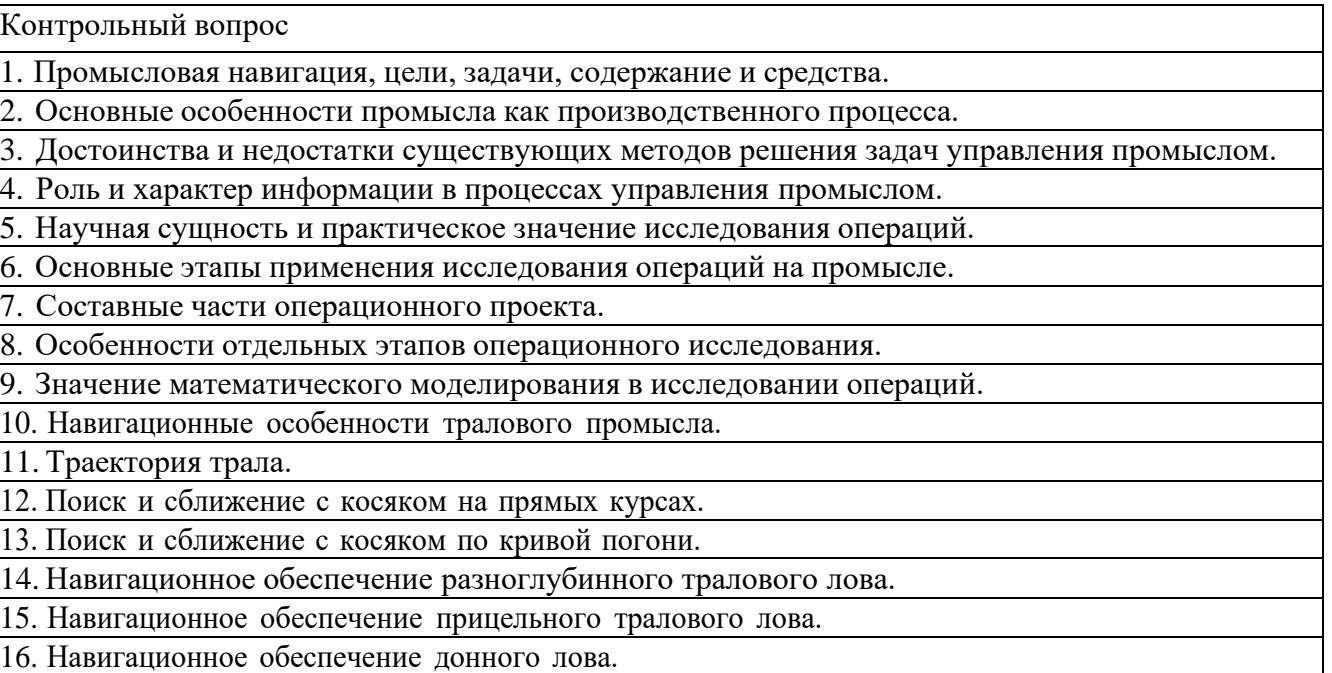

17. Навигационное обеспечение кошелькового лова.

18. Навигационное обеспечение дрифтерного лова, поиск порядков.

19. Обеспечение навигационной безопасности в промысловой группе.

20. Вероятность промысловой безопасности орудия лова.

21. Организация работы группы промысловых судов.

22. Особенности расхождения в группе промысловых судов.

23. Снижение аварийности при работе в группе на промысле.

24. Сущность задач линейного программирования.

25. Теоретическая интерпретация задачи линейного программирования.

26. Симплекс-метод в решении задач линейного программирования.

27. Транспортные задачи линейного программирования.

28. Задача оптимального использования грузоподъемности и грузовместимости судна:

графическое и

аналитическое решение.

29. Применение моделей линейного программирования в производстве.

30. Целочисленное и дискретное программирование.

31. Динамическое программирование в задаче о кратчайшем пути.

32. Неопределенность условий промысла.

33. Апостериорные вероятности состояния природы.

34. Решение задач проверки гипотез.

35. Задача о целесообразности местного поиска.

36. Влияние условий на целесообразность поиска.

37. Промысел как конфликтная ситуация.

38. Решение задач теории игр с седловой точкой и без нее.

39. Цена игры и способы ее расчетов.

40. Реализация результатов решения задач теории игр.

41. Задача перехода и выбора способа лова.

42. Системы массового обслуживания и их работа.

43. Показатели эффективности обслуживания.

44. Расчет характеристик систем обработки судов на промысле.

45. Сетевое планирование и управление.

46. Основы теории управления запасами.

47. Алгоритм Литтла, расчет кратчайшего пути обхода заданных пунктов.

48. Взаимозависимость между параметрами промысла.

49. Результаты применения методов оптимального управления на промысле.

50. Перспективы развития тактики промысла.

## **Примеры решения типовых задач**

Задача№1. Расчеты траектории движения судна и трала

Определить траекторию движения судна и трала после изменения курса на 60 ° вправо. При расчетах учесть следующие условия плавания: $K=0^{\circ}$ 

V = 3,2узл. $L_B$  = 750 м. H = 100м.

По результатам решения определить:

боковое смещение трала от линии движения судна через 12 и 18 минут после маневра; время выхода трала на новый курс движения судна;

необходимое время движения с изменением курса для обхода препятствия прямо подкилем судна в точке С0, размером 1 кб.;

выбрать маневр для выхода трала на косяк, который находится на  $KY = 70^{\circ}$  левого бортаи дистанция 2,5 кб.

### Решение:

Построения трактрисы выполняются на карте крупного масштаба (промысловый планшет)или лист бумаги. Для решения задачи необходимо знать горизонтальное расстояние, на которое простирается трал за кормой судна. Его можно определить по формуле 1:

$$
L = (LB^2 - h^2)^{0.5}, \tag{1}
$$

где:

 $L_B$  – длина вытравленных ваеров, м; $h$  – глубина хода трала, м.

По условию задачи получим:

$$
L=(LB2-h2)0.5 = (7502-1002)0.5 = 745,6M = 4,01
$$
 k6.

Дистанция, которую судно преодолевает за короткий промежуток времени три минуты со скоростью 3,2 узла равна 0,16 мили или 1,6 кб.

Строим трактрису с дискретностью 3 минуты. Считая поворот судна на новый курсмгновенным, на линии нового курса откладываем отрезки в 1,6 кб и обозначаем ихсоответственно С1, С2, С3 и т.д. Для получения первой точки трактрисы Т1 на линии С1Т0откладываем отрезок L соответствующей горизонтальному расстоянию трала L и таким образомполучаем точку трала через 3 минуты после изменения курса. Обозначаем полученную точку Т1.

Таким же образом отыскиваются последующие точки трактрисы до тех пор, пока трал полностью не выйдет на линию нового курса судна.

На рис.1 показан порядок построения траектории первых точек судна и трала.

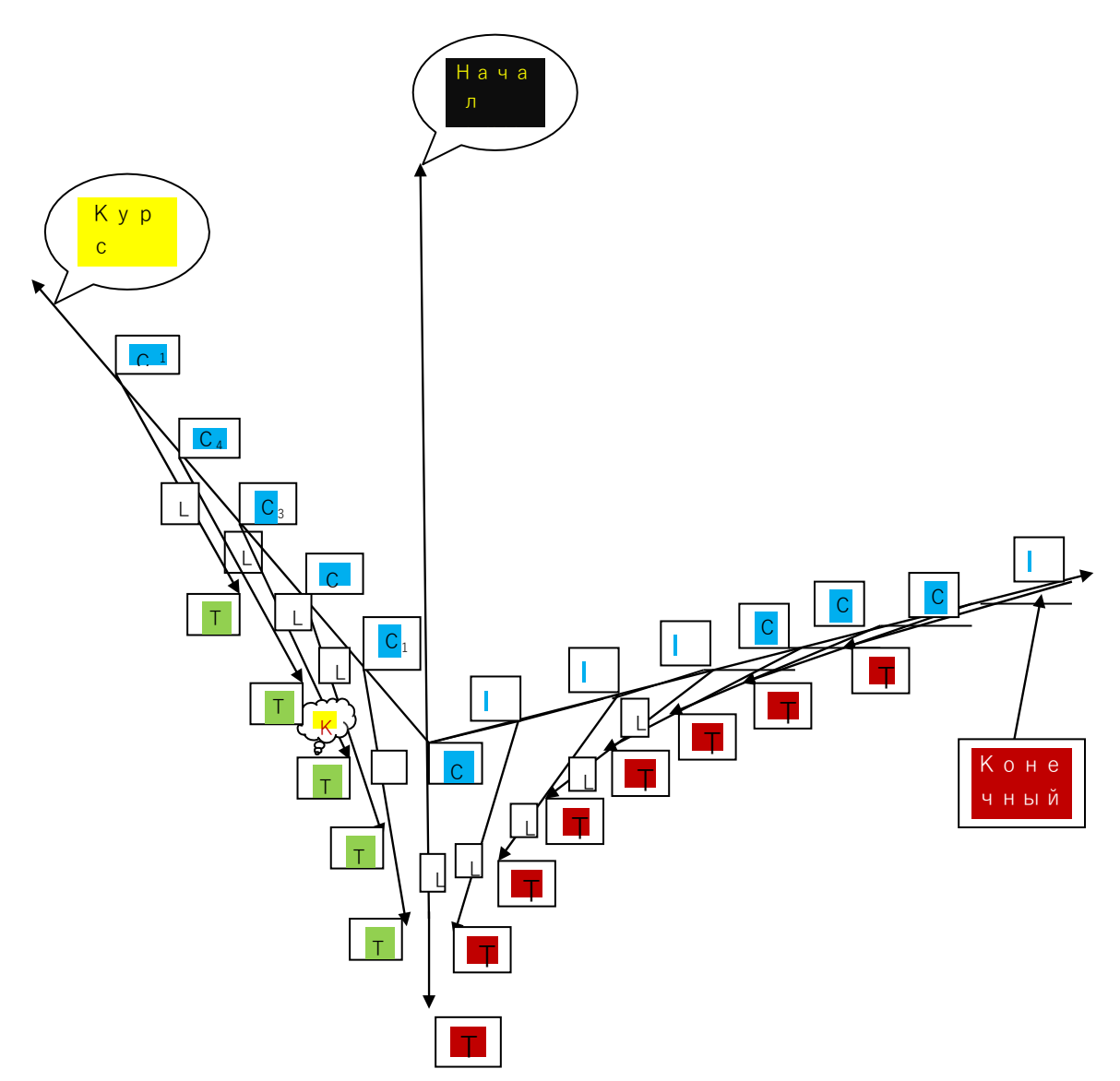

Рисунок 1. - Траектория судна и трала при мгновенных поворотах судна

Задача №2. Расчеты параметров движения косяка и сближения с ним

Следуя курсом К из первого задания на КУ1 = 28° ПБ и дистанции Д1 (кб) обнаружен косякрыбы. Продолжая следование прежним курсом со скоростью V = 9 уз. Через 6 минут измерили КУ2 =42° и Д2 (кб) до того же косяка.

Определить элементы движения косяка, угол упреждения и курс судна для выхода накосяк. Задачу решить в истинном и относительном движении.

Решение задачи встречи с косяком в истинном движении показано в верхней частирисунка 5. При решении задачи в истинном движении на свободном месте промыслового планшетаили листе бумаги из начальной точки С1 проводят линию курса судна, а также

Решение:

Следуя курсом К из первого задания на КУ1 = 28° ПБ и дистанции Д1 (кб) обнаружен косякрыбы. Продолжая следование прежним курсом со скоростью V=9 уз. Через 6 минут измерили КУ2  $=42^{\circ}$  и Д2 (кб) до того же косяка.

Определить элементы движения косяка, угол упреждения и курс судна для выхода на косяк. Задачу решить в истинном и относительном движении.

*Решение задачи встречи с косяком в истинном движении показано* в верхней части рисунка 5. При решении задачи в истинном движении на свободном месте промыслового планшета или листе бумаги из начальной точки  $C1$  проводят линию курса судна, а также линию пеленга  $\Pi1$  $= K + KY1$ . На линии пеленга откладывают Д1, обозначая полученную точку К1, т. е. точку нахождения косяка в первый момент.

На линии курса К откладывают отрезок пути судна за 6 минут равный в кабельтовых V/10, получают точку судна C1. Из этой точки по пеленгу П2 и расстоянию Д2

наносят точку К2, положение косяка на момент вторых измерений. Полученный отрезок К1К2 представляет собою вектор движения косяка в заданном интервале времени. По нему снимают с карты курс и скорость косяка –  $K_K=$  и  $V_K=$ .

Получают точку К  $^1$ . Из этой топки делают засечку длиной отрезка равной скоростисудна на линии С2К2, получают точку L. Сместив отрезок К  $^1\!L$  параллельно д $\alpha$ точки С2,получают линию Для определения угла упреждения на продолжении линии К1К2 откладывают отрезокдлиной  $V_{k}$ , пути для встречи с косяком, который будет перемещаться с прежними скоростью и курсом. Направление курса встречи снимают с карты.

Точка встречи получается в точке пересечения полученной линии судна и линии движениякосяка, в точке С3К3.

Время встречи рассчитывают по числу отрезков вмещающихся в линию К2К3 или по такомуже числу отрезков равных  $V_c$  вмещающихся в линию длиной С2К3. При правильном решении задачи число вмещения обеих видов отрезков должно быть равным, а значит, и давать одинаковое время до встречи с косяком.

Проверить результаты этих расчетов можно по решению этой же задачи другим способом. *Решение задачи встречи с косяком в относительном движении* приведено ниже*.*

В момент взятия первого курсового угла на планшете по пеленгу  $\Pi$ 1 = K+KУ1 и дистанции D1 от точки М0 наносим относительное место косяка (цели), точку К1. Через 6 минут в момент взятия второго курсового угла по пеленгу  $\Pi$ 2= K+KY2 и дистанции D2 отмечаем точку K2. Отрезок K1K2 является вектором относительного перемещения цели при исходных элементах движения судна и косяка (цели).

Для получения элементов движения косяка надо конец вектора скорости судна, перемещая параллельно самому себе вставить в точку К1. При этом точку начала вектора скорости судна  $V_c$ 

обозначаем фиктивной точкой центра планшета  $\mathrm{M0}^{1}$ . Вектор М  $^{\mathrm{0}}$ К2, соединяющий начало смещенного вектора скорости судна точку $\mathrm{M}\ ^1\mathrm{\alpha}$  точкой косяка  $\mathrm{K}2$  дает величину и направление вектора скорости косяка. Получаем курс и скорость движения косяка  $K_K$  и  $V_K$ .

Для расчета курса выхода на косяк при неизменности элементов его движения надопродлить линию второго пеленга и на ней раствором циркуля, равным скорости нашего судна Vссделать засечку. Эта линия, соединяющая полученную точку с точкой центра планшета М0, по сути своей является необходимой для встречи с косяком в центре маневренного планшета или ожидаемой линией относительного движения (ОЛОД). Для получения курса встречи с косяком

достаточно снять с планшета направление вектора М $\rm 0^1K$  ‡. Необходимый угол упреждения будет равен разности направлений между линией М  $^1\rm{K}$   $^1$ и вектором М  $^1\rm{K}$  .

0 1 0 1

Интервал времени до момента встречи с косяком измеряют числом отрезков К  $^1$ К

1 2

вмещающихся в отрезок К1М0. Полученную величину умножают на шесть минут для получения временного интервала в минутах.

Все графические построения показаны на нижней части рис. 2.

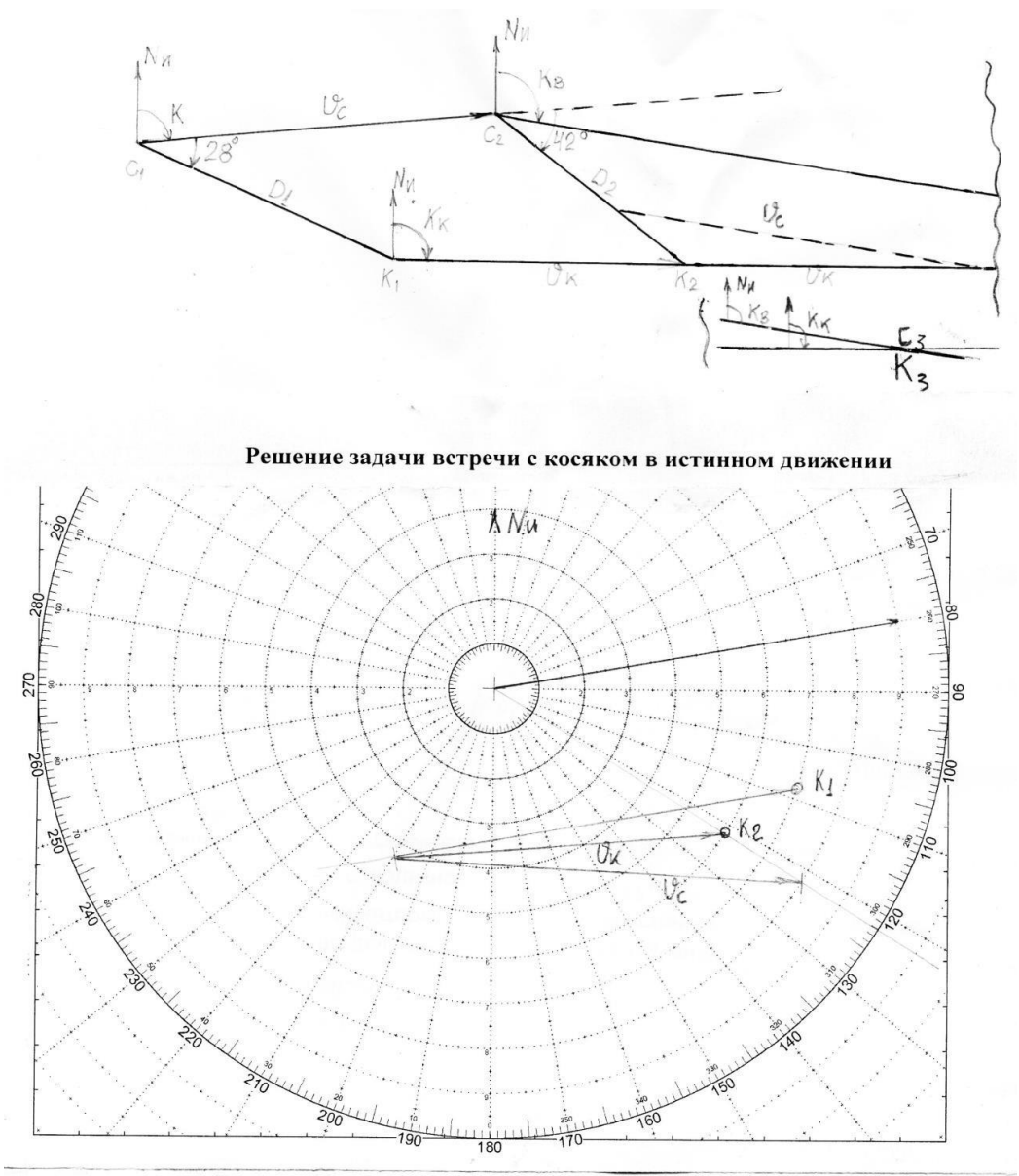

Решение задачи встречи с косяком в относительном движении Рисунок 2 - Расчеты параметров движения косяка и сближения с ним

Задача № 3. Расчеты траектории движения судна и трала на циркуляции

*Прямая задача:* Следуя курсом и скоростью из задачи №1 с тралом в ДП начали плавныйповорот вправо (влево) с изменением начального курса на 152° при Rц=3кбт. Рассчитали  $K1 = K+152^{\circ}$ ; Kcp= K+76°; d=2 *·R<sub>4</sub>* · Sin $\alpha/2 = 5,8$ кб.

По направлению Кср от точки С0 откладываем отрезок 5,8кб чтобы получить конечную точку судна после окончания поворота. Между точками начала С0 и конца поворота судна С4 описываем кривую его циркуляции. Обычным способом с помощью величин S за ΔТ= 3 или 6 мин. и L=  $\sqrt{\frac{c^3}{6}}$ рония траекторию судна (точки С0 – С10) и трала (точки Т0 – Т10).

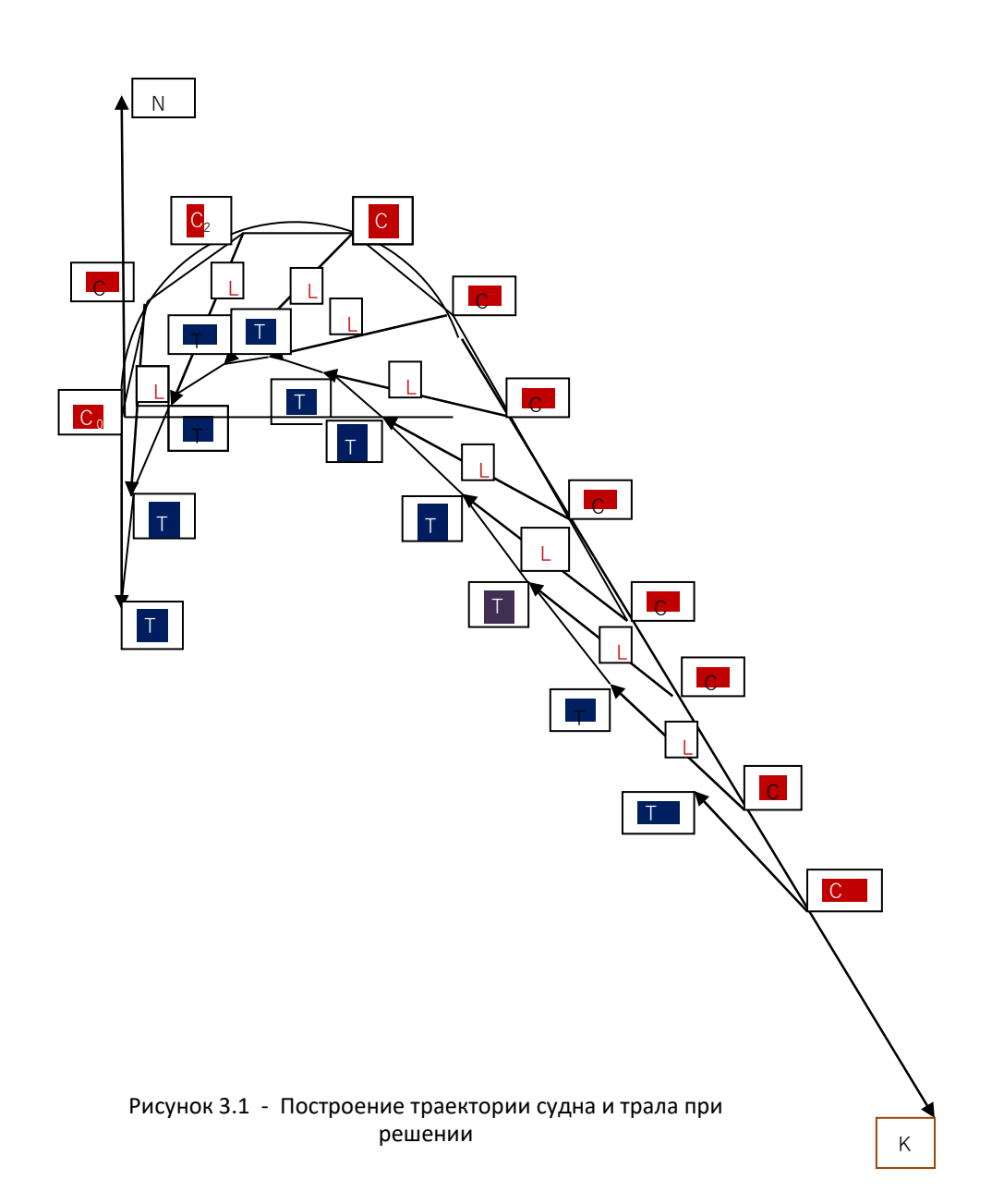

 $O$ братная задача: Рассчитали отрезокd1= $R<sub>U</sub>$ ·tg (ΔK1/2) = 3· tg 43° = 2,8кб.

Его величину откладывают на линиях старого и нового курса от точки их пересечения. На линии прежнего $K_H$  получаем точку начала поворота  $C10$  для выхода судна строго на заданную линию движения Кзад. На линии заданного курса Кзад. получим точку окончания поворота С12. Проводим траекторию циркуляции судна между точками С10 и С12 обычным способом получаем циркуляцию трала в точках С10 – С14.

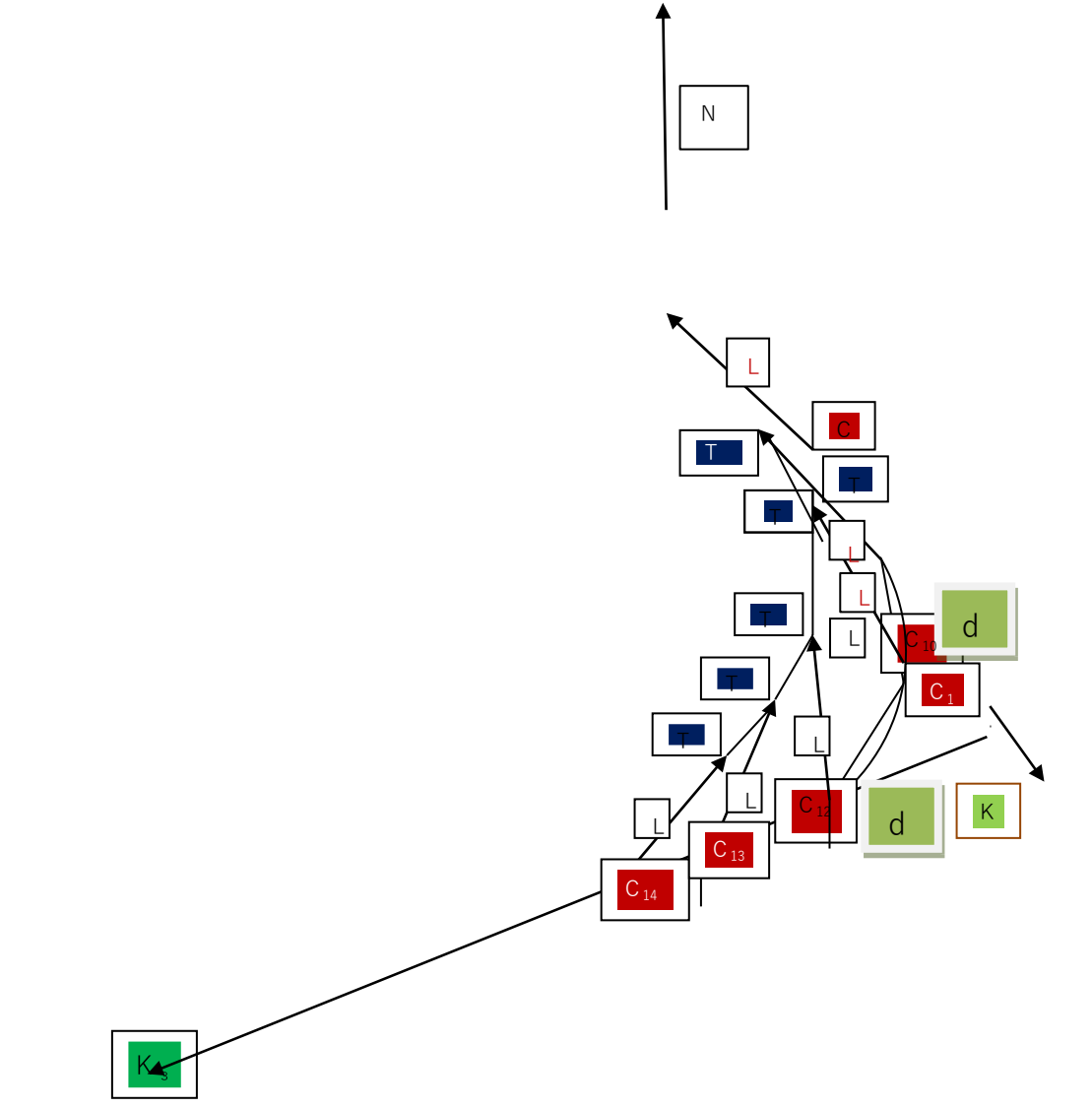

Рисунок 3.2 – Траектория движения судна и трала при решенииобратной задачи циркуляции

| 1.001111011<br>Trenchment dwilling owner in chrimmenon our $\beta$ ) only $\gamma$ and |      |         |     |                          |                          |                                                                     |                          |                         |         |           |                         |                                        |         |
|----------------------------------------------------------------------------------------|------|---------|-----|--------------------------|--------------------------|---------------------------------------------------------------------|--------------------------|-------------------------|---------|-----------|-------------------------|----------------------------------------|---------|
| $N_2$                                                                                  | Дч   | W       |     | $ U_2 $                  |                          |                                                                     |                          | Q1mi Q1m Q2 Q2ma W1m W1 |         |           |                         | $\vert$ W2m $\vert$ W2ma $\vert$ c1/c2 |         |
| $\text{gap}   (T)$                                                                     |      | $(M^3)$ |     | $ (M^3/T (M^3/T) n(T) )$ |                          | $\left  \right $ ax (T) $\left  \right $ min $\left  \right $ x (T) |                          |                         | $\ln$   | mal       | $\ln$                   | $\mathbf{X}(\mathbf{M}^3)$             | (py6/r) |
|                                                                                        |      |         |     |                          |                          |                                                                     | (T)                      |                         | $(M^3)$ | $(M^3)$   | $\lfloor (M^3) \rfloor$ |                                        |         |
| $\overline{4}$ .                                                                       | 5000 | 7500    | 0,5 | 2.0                      | $\overline{\phantom{a}}$ |                                                                     | $\overline{\phantom{0}}$ |                         | 500     | 1250 3000 |                         | 7500                                   | 8/4     |

Таблина 1 – Исхолные ланные залачи оптимальной загрузки сулна

Аналитическое решение задачи при жестких ограничениях

Это решение рассмотрим на примере расчета полного использования грузоподъемности и грузовместимости судна. Сущность этой задачи состоит в определении такого количества груза q1 и q2, которое позволяет использовать чистую грузоподъемность Д(чистая) и грузоподъемность судна W. В зависимости от цели и ограничений постановка задач может иметь различный вид. Определение количества грузов для полного использования грузоподъемности грузовместимости без учета фрахта за их перевозку, ведется путем совместного решения 2-х уравнений:

 $\Box q_1 \Box q_2$  $\Box$ u1 и u2 – удельный погрузочный объем, объем занимаемый 1 т. груза.  $D_{\pm}$  $\Box$  $\Box u_1 q_1 \Box u_2 q_2 \Box W$ Определить:  $L = C_1 \cdot q_1 + C_2 \cdot q_2$ . Решение:  $\Box 0.5M^3/m$  $\Box u$  $\begin{array}{c} 1 \end{array}$  $\Box u_2$   $\Box 2M^3/m$ 

D=5000 $\text{T}$  W=7500 $\text{M}^3$ q1=5000-q2  $0,5(5000-q2)+2q2=7500$ 2500-0,5q2+2q2=7500  $2500+1,5q2=7500$  $1,5q2=5000q2=3333.3r$  $q1 = 5000 - 3333.3 = 1666.7$  T

Такая постановка задачи является очень жесткой и не учитывает ни возможные ограничения по количеству или объему перевозимых грузов, ни стоимость (фрахт) полученный врезультате перевозки этих грузов.

Полученная при этом величина фрахта составит L = C1 · q1 + C2 · q2 =  $8.1666.7 + 4.3333.3 = 26666.8$  eg.

Графическое решение задачи оптимального использования грузоподъемности и грузовместимости Расчет оптимального использования грузоподъемности и грузовместимости осуществляется методом линейного программирования. При этом математическая модель задачидля двух грузов будет иметь вид:

1+q2 □ Dч- ограничения по грузоподъемности

 $u1q1+u2q2\square W$  – ограничения по грузовместимости (по объему)

 $Q_{1\text{min}} \square q_1 \square Q_{1\text{max}} \square$ 

 $\Box$   $q$   $\Box$   $Q$   $\Box$  Оограничение по количеству отдельных грузов  $\overline{O}$ 

 $2 min 2$  $2$  max  $\Box$ 

ипи

 $W_{1\text{min}} \square u_1 q_1 \square W_{1\text{max}} \square$ 

$$
W \qquad \Box u \quad q \quad \Box W \qquad \Box
$$
ограничение по обьему отдельных грузов

 $2 \text{ min } 2 \quad 2$  $2$  max  $\Box$ 

L=C<sub>1</sub>q<sub>1</sub>+C<sub>2</sub>q<sub>2</sub> $\Box$ max (min)

С1 и С2 - затраты по перевозке 1 т. груза при решении задачи на min;

С1 и С2 - оценка фрахта тонны перевозимого груза при решении задач на тах.

Для графического решения задачи выбираем масштаб построения и в прямоугольнойсистеме координат q1 и q2 производятся следующие построения.

Рассмотрим применение этого метода на примере расчета оптимальной загрузки судна двумя видами груза.

Задача решается следующим образом. В декартовой системе координат q1, q2, выбирается масштаб построения. На положительной части q1, q2, обозначаются линии, соответствующие границам неравенств, для чего неравенство превращаем в равенство (т. е. q1 + q2 $\square$ Dч  $\square$  q1 + q2 = Dч, и так со всеми остальными неравенствами). На линиях границ обозначимо бласть. удовлетворяющую соответствующим неравенствам. Определим область допустимых решений. Любая точка в ОДР имеет координаты, удовлетворяющие условиям задачи.

Для определения оптимальных значений q1 и q2 строят направление целевой функции L, и приравнивают её к любому положительному числу. Построя направление L, перемещаем её параллельно самой себе до соприкосновения с самой отдаленной от начала построения точкой ОДР. Координаты этой точки дают оптимальное решение qo1, qo2. После определения qo1, qo2 анализируется полученный результат.

Рассмотрим конкретный пример оптимальной загрузки судна двумя видами груза. Dч = 5000 тонн  $W = 7500M^{3}$ 

 $u1 = 0.5$   $M^3$ /TOHH  $u2 = 2.0$   $M^3$ /TOHH  $Q1min =---TOHH$  $O2min=$ **ТОНН** Q!max=----- тонн  $Q2max=$ ТОНН  $W1$ min=500  $M^3$  $W2max=3000$   $M^3 W1min=1250$   $M^3$ 

 $W2max=7500$   $M^3C1=8$  y.e./ $TC2=4$ 

у.е./т где / / - означает "нет ограничения".

qo1+ qo2  $\leq$ 5000 (2.2.1.)<br>0,5qo1+2,0qo2  $\leq$ 7500 (2.2.2.)  $0,5q_01+2,0q_02 \le 7500$ <br>  $500 \Box$  qo1  $\Box$  3000 (2.2.3.) 500 $\square$  qo1  $\square$  3000  $1250 \square q_02 \square 7500$  (2.2.4.)

Математическая модель полной загрузки судна представлена уравнениями (2.2.1.) и (2.2.2.). Решая эти уравнения совместно, найдем объем груза обоих видов, обеспечивающих полную загрузку:

 $\Box q_{01} \Box q_{02} \Box 5000 \Box q_{01} \Box 5000 \Box q_{02}$  $\Box q_{01} \Box 5000 \Box q_{02}$  $\Box$  2,0q  $\Box$  7500  $\Box$  $\Box$  2,0q  $\Box$  7500  $\Box$  $\Box$  7500  $\Box$  $\Box q$  $\Box$  2.0a  $\neg 0, 5q_{01}$  $\neg$ <sup>0,5</sup>q01  $\Box 0.5 1000$  $02$ 02  $02<sub>1</sub>$  $02$  $\Box q_{01} \Box 5000 \Box q_{02}$  $\Box$  5000  $\Box$  *a*02  $\Box q_{01}$  $\Box$  $\Box$  $\Box$ 0,5 $\Box$ 5000 $\Box$ 0,5 $q_{\Omega}$   $\Box$ 2,0 $\Box$  $q_{\Omega}$   $\Box$ 7500  $\Box$  5000/1,5  $\neg 1,5 \Box q_{02}$  $\Box$  5000  $\Box$  3333.3  $\Box$  1666.7  $\Box q_{01} \Box 5000 \Box q_{02}$  $q_{01}$  $q_{01}$  $\Box$  $\Box$  3333.3  $\Box$ 902

Таким образом, для полного использования и грузовместимости судна, на борт необходимо погрузить 1666.7 тонн первого груза q1 и 3333.3 тонн второго груза q2. То есть:  $q1 = 1666.7$  rq2 = 3333.3 T

При этом значение целевой функции будет следующим:

L1 =  $\Box$ Ci·Xi = C1 · q1+ C2 · q2 = 8·1666.7+4·3333.3 = 14666,8 y.e.

Далее производим следующее: наносим оси q1 и q2 в декартовой системе координат; выбираем масштаб построения одинаковый для обеих осей; превращаем неравенства 2.3.6.-2.3.9.в равенства, которые представляют собой уравнения прямых:

 $q1+q2 = 5000(2.2.5.)$  $0,5q1+2,0q2 = 7500$  (2.2.6.)  $500 = q1 = 3000$  $(2.2.7.)$  $1250 = q2 = 7500$  $(2.2.8.)$ 

Затем строим эти прямые в декартовой системе и находим область, удовлетворяющую соответствующим неравенствам 2.2.5.-2.2.8. Эта область и является Областью Допустимых Решений (ОДР), любая точка которой удовлетворяет условиям задачи.

Целевую функцию  $L = \Box Ci \cdot Xi = C1 \cdot q1 + C2 \cdot q2$  приравниваем к любому положительномучислу в нашем случае:

LOITX =  $8 \cdot q1 + 4 \cdot q2 = 5000$ ,

и строим эту прямую. Потом перемещаем ее параллельно самой себе до прикосновения с самой отдаленной от начало построения точкой - в нашем случае это точка "А". Координаты этой точки "А" дают оптимальное решение qo1, qo2. Сняв значения qo1, qo2, анализируем полученный результат. Для этого находим значение целевой функции при полученных qo1, qo2:  $q_01 = 3000$  rg $_02 = 2000$  r

L ont =  $\Box$ Ci·Xi = C1 ·q1+C2 · q2 = 8·3000 + 4·2000 = 32000 y.e.

Как видно из полученного решения, L1, равное 2666, 93 у.е., меньше чем Lопт, равное 32000 у.е., на 5333.2 у.е. Это означает, что загрузка судна по L1 менее выгодна, так как грузовместимость используется полностью, а грузоподъемность еще остается в запасе, что и отражается на величине дохода.

Графическое решение задачи представлено на рисунке (4), где по оси ординат отложены величины q2, а по оси абсцисс - q1.

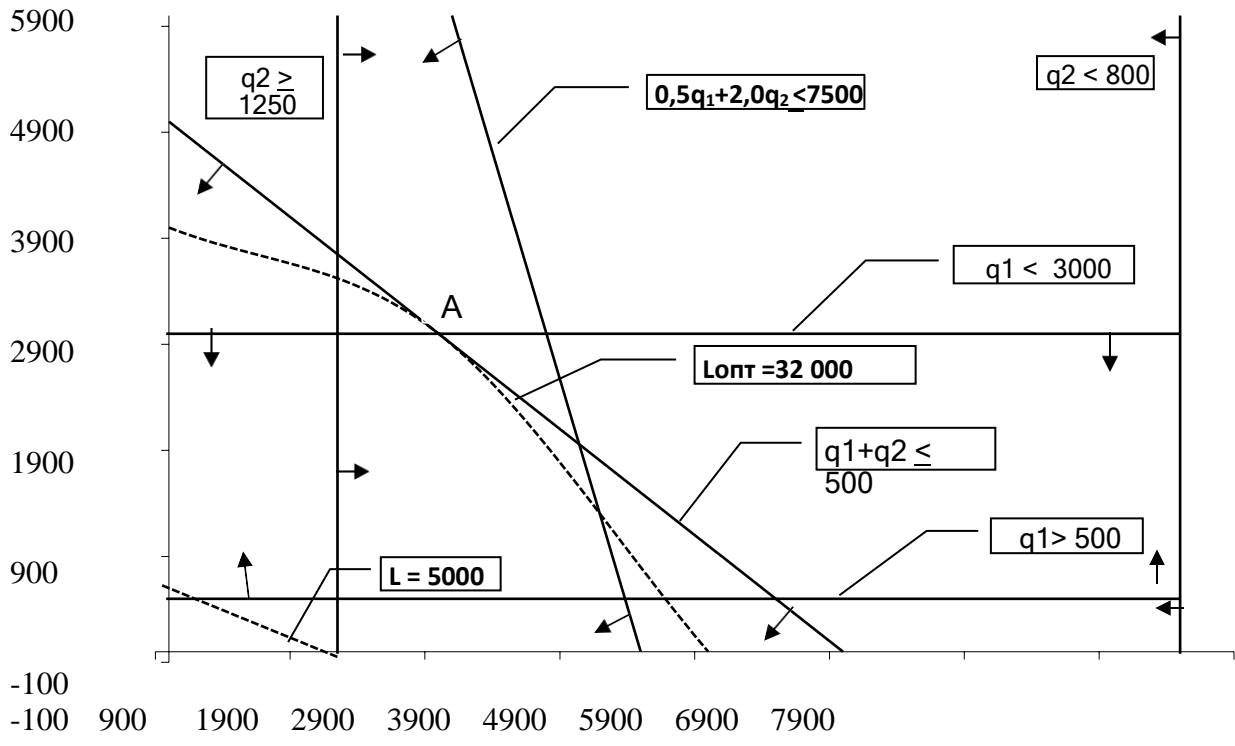

Рисунок 4 – Графическое решение задачи с учетом ограничений.

Задача№ 4а. Выбор оптимального промыслово-технологического режима работы судна. Аналитическое решение.

Таблица исходных данных для решения задачи в таблице 2. Таблица 2.1 – Исходные данные залачи

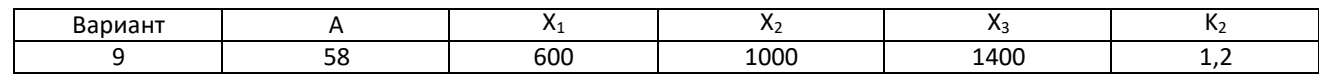

А - суточная добыча, т

К2 - коэффициент расхода сырья на 1 т. второго вида продукции.

С1,С2,С3 - оптовая цена за 1 т. различного вида продукции.

Составить математическую модель задачи выбора оптимального технологического режима траулера по своим данным с учетом возможностей выпуска различных видов продукциив объеме 40, 20 и 2 т. и коэффициентов расхода сырья на выпуск 1 т. готовой продукции соответственно  $1,0; K2; 2,0.$ 

Заполнить исходную симплекс-матрицу и выполнить необходимое число итераций дляполучения оптимального решения.

Проанализировать полученное решение с учетом заданных условий и возможныхизменений условий (изменение цен, увеличения или уменьшения вылова и т.д.).

Составить и решить задачу выбора оптимального режима работы промыслового судна поопыту своей работы, если исполнитель работает судоводителем промыслового судна.

Выбор оптимального набора грузов решается по математической модели задачи, где искомые величины X1, X2, X3 - число тонн или отдельных грузовых единиц (контейнеров, единиц подвижной техники), общее количество которых ограничено определенным количеством в зависимости от удельного объема или их размеров. Имеемое количество груза задано величинойА в весовых, объемных или числовых единицах.

Решение.

Рассматриваем условия работы траулера по следующим показателям: максимально-возможный вылов рыбы за сутки А=58 т Возможная заморозка рыбы в этот период В=40 т

Условия работы: Расход сырья:

X<sub>1</sub> – заморозка колодки 1 т

Х2 – заморозка без головы 1,2 т

 $X3 - \phi$ иле 2 т

Стоимость 1 т готовой продукции. Возможный выпуск готовой продукции $C1 = 600 - 40$  т

 $C2 = 1000 20 \text{ T}$ 

 $C3 = 1400$  2 т

Таким образом, математическая модель задачи имеет вид:  $L \Box 600 X_1 \Box 1000 X_2 \Box 1400 X_3 \Box$ max

 $X1+1,2X2+2X3 \square 48$  – ограничение по вылову,  $X1+X2+X3 \square 40$  – ограничения по выпуску продукции,  $X2\square 20$  - ограничения по выпуску обезглавленной рыбы,  $X3\square 2$ - ограничения по выпуску филе,

 $X1 \Box 0 X2 \Box 0 X3 \Box 0$  – положительные значения показателей работы судна.

Для расчетов составляем симплекс матрицу, в которую записывается исходные ограничения в виде уравнений за счет введения в (виде уравнений) неравенства фиктивных переменных:  $y_1$ ,  $y_2$ , У3, У4.

У1+Х1+1,2Х2+2Х3=48У2+Х1+Х2+Х3=40 У3+ Х2=20

$$
y_{4+}x_{3=2}
$$

Показатели целевой функции записываются в симплекс матрицу со знаками (-) при условии *L* max .

В первой матрице по колонкам переменных записываем их коэффициенты в соответствующих уравнениях.

Расчеты преобразований матриц или итерации выполняется по следующему алгоритму: выбирается ключевой столбец с наибольшим отрицательным элементом целевой строки: в таблице 1 это колонка Х3

ключевая строка выбирается по min частному положительному числу величин пробного решения деленных на коэффициент ключевого столбца. Коэффициент пересечения ключевых столбца и строки называется ключевым элементом Кэ: В таблице1Кэ обозначает 1=Кэ.В таблице 1 это элемент в строке У4;

заменяем фиктивную переменную на реальную в ключевых строке и столбце; ключевой элемент заменяется обратной величиной (1);

элементы ключевой строки заменяются частичными их деления на ключевой элемент; элементы ключевого столбца заменяют частичными от их деления на ключевой элемент с обратным знаком;

все остальные элементы рассчитываются по формуле:

 $C_3 \square K_3 \square M \square N$  $\Box$ *H Э K*

*Э*

M и N – элементы, находящиеся в противоположных углах прямоугольника, опирающегося на старый элемент (Сэ) и ключевой элемент (Кэ), т.е. M и N – это концы диагонали прямоугольника противоположного Сэ и Кэ.

Таблица 2.2 - Исходная матрица

|       | Проб. Реш. $ X_1 $ |        | X <sub>2</sub> | $X_3$     |
|-------|--------------------|--------|----------------|-----------|
| $y_1$ | 58                 |        | 1,2            | 2,0       |
| $y_2$ | 40                 |        |                |           |
| $y_3$ | 20                 |        |                |           |
| У4    |                    |        |                | $1 = K_3$ |
|       |                    | $-600$ | $-1000$        | $-1400$   |

Таблица 2.3 - Первая итерация

| $\mathbf{I}$ | Проб.<br>Реш. | X <sub>1</sub> | X <sub>2</sub> | <b>Y4</b> |  |
|--------------|---------------|----------------|----------------|-----------|--|
|              |               |                |                |           |  |
| $y_1$        | 54            |                | 1,2            | $-2$      |  |
| $y_2$        | 38            |                |                |           |  |
| $y_3$        | 20            |                | $1 = K_3$      |           |  |
| $X_3$        |               |                |                |           |  |
|              | 2800          | $-600$         | $-1000$        | $+1400$   |  |

Таблица 2.4 - Вторая итерация

| III   | Проб.<br>Реш. | X <sub>1</sub> | $y_3$   | У4      |  |
|-------|---------------|----------------|---------|---------|--|
|       |               |                |         |         |  |
| $y_1$ | 30            |                | $-1,2$  | $-2$    |  |
| $y_2$ | 18            | $1 = K_3$      |         |         |  |
| X2    | 20            | 0              |         |         |  |
| X3    | 2             | 0              |         |         |  |
|       | 22800         | $-600$         | $+1000$ | $+1400$ |  |

Таблица 2.5 - Третья итерация

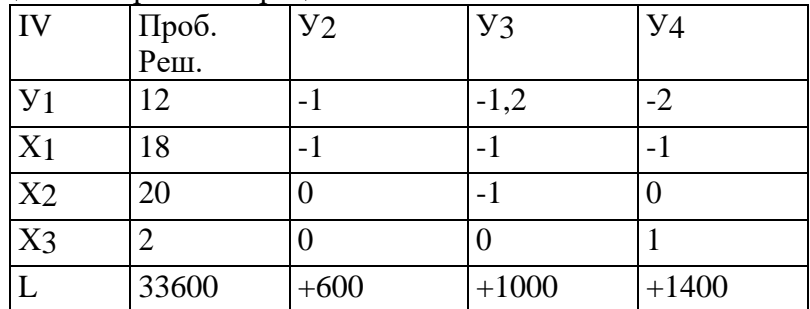

Преобразование матриц или итерации продолжаются до тех пор, пока все элементы целевой строки не будут положительными. Заключительная симплекс матрица даст решение задачи, т.е. показатели оптимального режима работы траулера. При этом оптимальные показатели решения выбираются следующим образом:

А) величины Х01, Х02, Х03 – равны значениям колонки пробного решения при действительных переменных;

Б) значения пробного решения в строке L дает оптимальную величину целевой функции.В) значение величины пробного решения в строке У1показывает излишки вылова рыбы, которые не могут быть переработаны при заданных условиях.

Итоги расчетов показывают, что оптимальным выпуском готовой продукции будут: Х01  $=18$ т.,  $X02=20$ т.,  $X03=2$ т. При этом стоимость результатов составит 10800 условных единиц, излишки вылова равны 12т.

Задача 5. Определение целесообразности местного поиска

Методику решения задач теории статистических решений рассмотрим на примере задачи о целесообразности местного поиска. В этой ситуации учитываются следующие показатели работы: Т - время неизменности промысловой обстановки, т.е. время в течение которого будет вестись добыча новых уловов, если они есть в районе или сохранятся старые уловы при неуспешном поиске:

а – средний улов в единицу в времени при существующей обстановке без обнаружения больших уловов;

а' - средние уловы, если обнаружены новые или лучшие скопления рыбы, т.е. при успешном поиске:

Р - вероятность успешного поиска, т.е. вероятность наличия лучших скоплений в районе и успешного их обнаружения за время  $t_{\Pi}$ ;

t<sub>II</sub> - время поиска для успешного обнаружения лучших скоплений.

Действие судна: S1 - продолжать работу без поиска, S2 - поиск длительностью tп и дальнейшие действия с учетом результатов поиска.

Действие природы:  $\square$  1 – в районе поиска есть лучшие скопления дающие хорошие уловы,  $\square$ 2 - нет лучших скоплений.

Величина W характеризует относительное предпочтение действий S2 перед S1.

$$
W \square \bigcup_{W_2}^{W_1} \qquad \square \qquad \square \qquad \frac{(T \square t_n) \square a \square \square aT}{at_n} \square 1
$$

Определив по опыту при каких значениях W в данном районе местный поиск целесообразен, можно решить задачи определения min допустимых величин промысловой обстановки при которых местный поиск целесообразен с заданными значениями W.

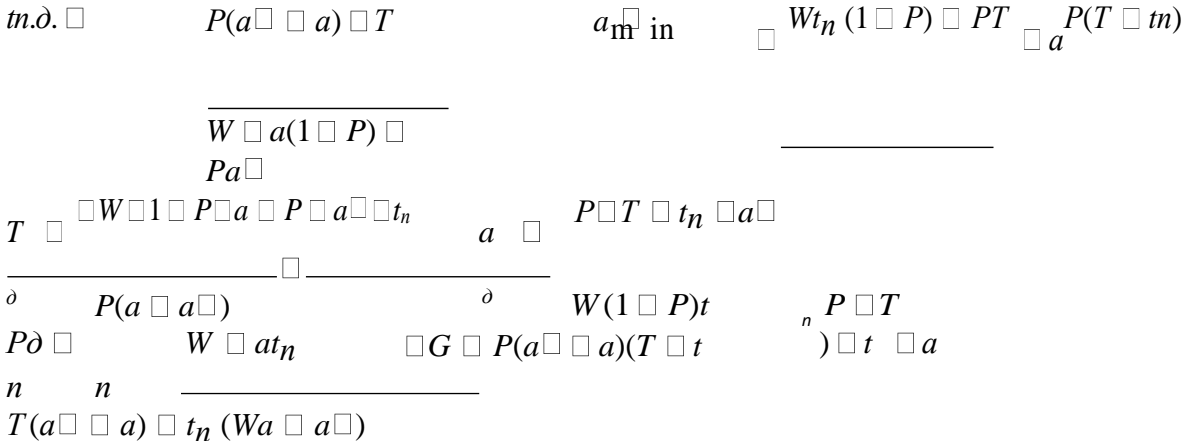

 $\Box G$  – среднее величина добычи за время Т при работе с поиском $P_A$  – вероятность обнаружения лучших скоплений допустимая Решение запишем в виде таблицы 2.6.

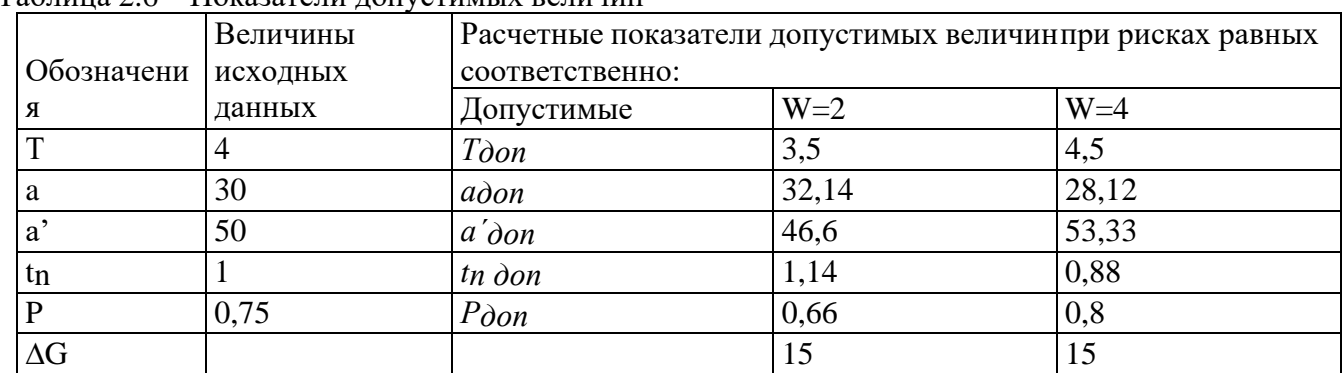

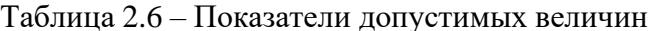

Задача 6. Расчет показателей работы систем массового обслуживания

Для промысла характерны системы массового обслуживания с неограниченным временем ожидания. Расчетные характеристики таких систем получают по специальным формулам сучетом следующих параметров системы.

□ - интенсивность потока заявок, т.е. Среднее число заявок в единицу времени;

□ - среднее число заявок, обрабатываемых за единицу времени;

 $\Box$  =  $\Box/\Box$  - называется интенсивность обслуживания;

Ро - вероятность простоя всех обслуживающих аппаратов или системы; Рк - вероятность занятости к аппаратов обслуживания;

Pn - вероятность занятости всех обслуживающих аппаратов, т.е. Вероятность очереди;

Ms - средняя длина очереди, среднее количество промысловых судов ожидающихобработки; toж - среднее время ожидания в очереди

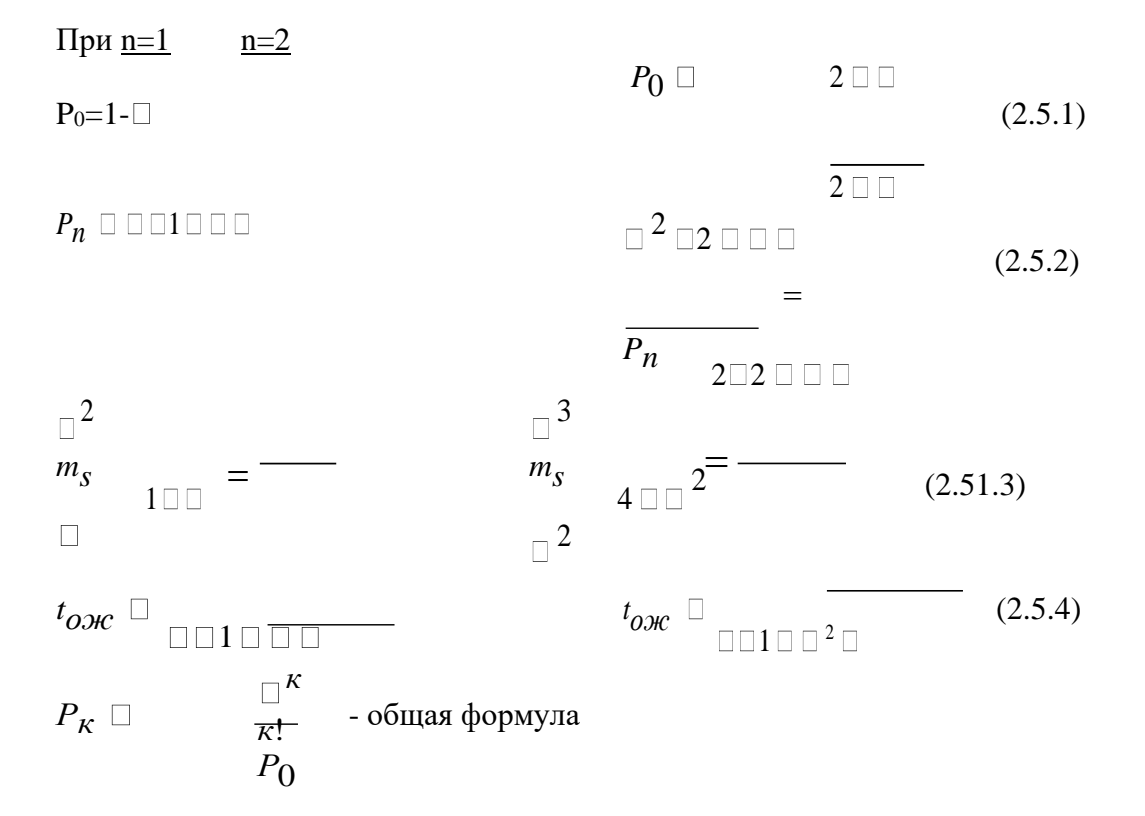

 $R_1 = P_0 \cdot C_1 + t_{0}$   $\ldots$   $m_S \cdot P_n \cdot C_2$   $R_2 = 2 \cdot P_0 \cdot C_1 + P_1 \cdot C_1 + t_{0}$   $\ldots$   $m_S \cdot P_n \cdot C_2$  Приведем пример расчета показателей работы системы массового обслуживания:

Даны следующие величины: Определить показатели работы

 $\Box$  = 5 системы массового обслуживания

 $\Box = 6$  при n = 1 и n = 2?

 $C1 = 100$ 

 $C2 = 500$  $\Box = 0.83$ 

 $\Pi$ <sub>o</sub> формулам рассчитываемнеобходимые показатели  $\mathbf{M}$ ИX значения сводим внижеприведенную таблицу 2.7:

Таблица 2.7 - Показатели систем массового обслуживания

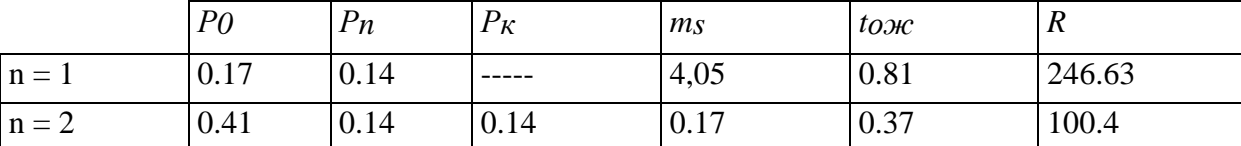

Из данной таблицы видно, что система массового обслуживания с числом обслуживающих аппаратов n = 2 выгоднее, так как потери системы в единицу времени у нее составляют R = 100.4 ед., что значительно меньше потерь системы с  $n = 1$ . Это обусловлено тем, что средняя длина очереди и среднее время ожидания в очереди в системе с n=2 ниже, чем в системе с n = 1.

Задача ба. Расчет оптимального промыслового режима (уровня запаса)

Таблица 2.8 - Исходные данные задачи выбора промыслового режима

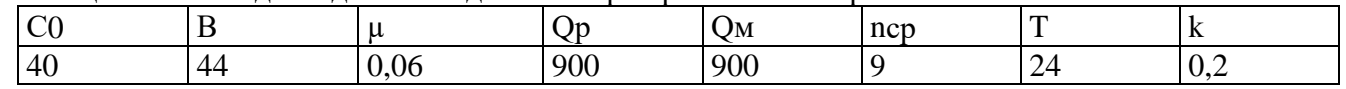

 $C_0$  – промысловое затраты на вылов 1 т. сырья (у.е./т); В – производительность рыб цеха (т/сутки); и - коэффициент потери качества сырья за час хранения 1 т. рыбы; Qp - оптовая цена 1 т. мороженной рыбы (у.е./т);

Qм - оптовая цена 1 т. рыбной муки (у.е./т); пср - среднее число тралений за сутки;

T - предполагаемое время стабильности промысловой обстановки (ч); k - коэффициент выхода рыбной муки из одной тонны сырья.

Интенсивность убывания уровня запаса на борту ( $\square$ ), затраты на добычу рыбы за одно траление (C1) и издержки хранения запаса на борту (C2) рассчитываем по формулам:

$$
\Box \Box B \qquad C \quad \Box C_2 \quad \Box \quad \Box (Qp \Box k \Box Qw) \qquad t0 = t \circ 6p = q0/\Box
$$
\n
$$
\Box 1 \qquad n
$$

 $cp$ 

Оптимальную величину улова рассчитываем по формуле (6.2.1.), оптимальный интервал между подачами на борт очередного улова – по формуле (6.2.2.), минимальные суммарные среднечасовые издержки функционирования трала - по формуле (6.2.6.), а общие потери рассчитываем по выражению:

$$
\lim_{q_0} \Box C_1 \Box \Box \Box C_2 \Box q_0 \Box \qquad \qquad \sqrt{2\lambda \cdot c_1 c_2} \Box l \qquad \Box T \qquad q \quad \Box \qquad \qquad \sqrt{\frac{2 \cdot \lambda \cdot c_1}{c_2}}
$$
\n
$$
\frac{q_0}{q_0} \Box \qquad \qquad \text{min} \qquad \qquad \text{min} \qquad 0
$$

Все результаты расчетов сведены в следующую таблицу:

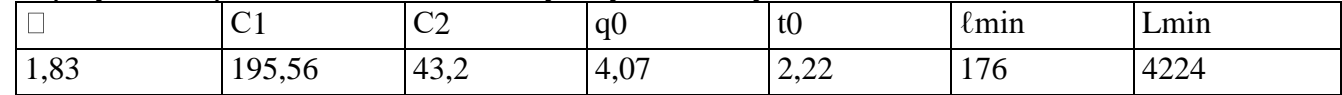

Строим график зависимости среднечасовых суммарных издержек от любого вылова q:

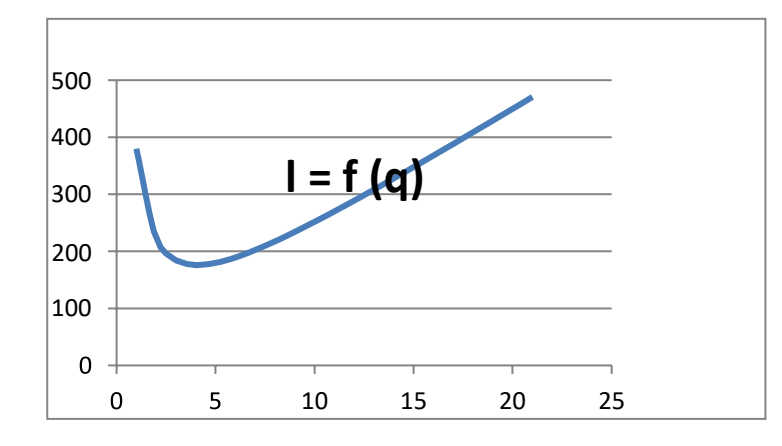

График зависимости затрат на единицу времени от улова q.

Теперь рассчитаем увеличение общих потерь при q1=1,5·q0:  $\Box$  1,5  $\Box$  4,07  $\Box$  6,1  $\lim_{\text{min 1}}$   $\Box$  190,53  $\overline{L_1}$   $\Box$  4572,80  $q_1 \square 1, 5 \square q_0$ 

Таким образом, видно, что общие потери L1 увеличились по сравнению с Lminна 348,8 ед.

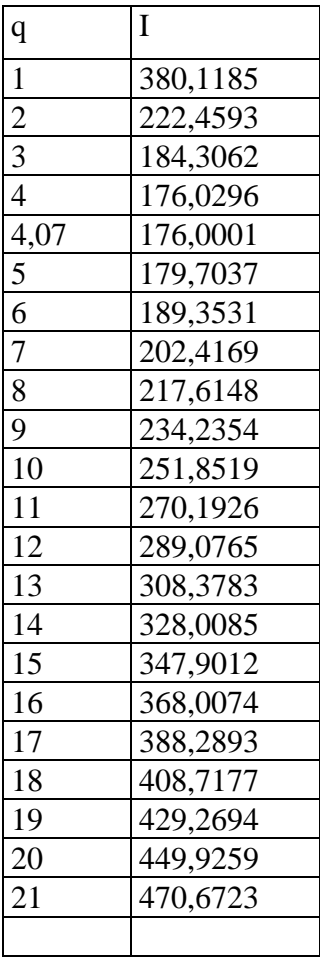